UNIVERSIDAD NACIONAL DE SAN MARTÍN - TARAPOTO *FACULTAD DE INGENIERÍA CIVIL Y ARQUITECTURA ESCUELA PROFESIONAL DE ARQUITECTURA*

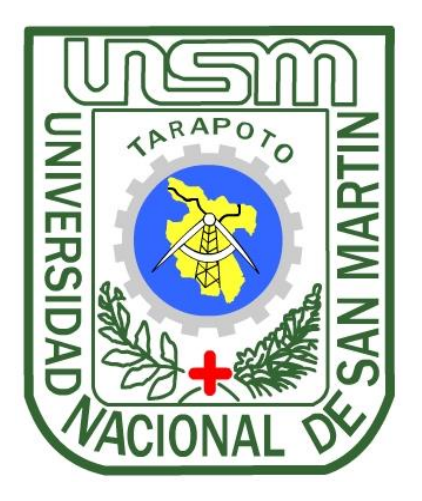

# ANÁLISIS ESTRUCTURAL Y DISEÑO DE UN PUENTE COLGANTE ASIMÉTRICO SOBRE EL RÍO MAYO EN EL SECTOR CHURUYACU-LAMAS, CON APLICACIÓN DEL PROGRAMA SAP2000

**TESIS**

**PRESENTADA PARA OPTAR EL TÍTULO PROFESIONAL DE INGENIERO CIVIL**

# **POR:**

BACH. SANDRO STEFANO MUNIBEZ ARÉVALO

ASESOR ING. JORGE ISAACS RIOJA DIAZ

**TARAPOTO – PERÚ 2017**

# UNIVERSIDAD NACIONAL DE SAN MARTÍN - TARAPOTO **FACULTAD DE INGENIERÍA CIVIL Y ARQUITECTURA ESCUELA PROFESIONAL DE ARQUITECTURA**

# ANÁLISIS ESTRUCTURAL Y DISEÑO DE UN PUENTE COLGANTE ASIMÉTRICO SOBRE EL RÍO MAYO EN EL SECTOR CHURUYACU-LAMAS, CON APLICACIÓN DEL PROGRAMA SAP2000

# **TESIS** PARA OPTAR EL TÍTULO PROFESIONAL DE **INGENIERO CIVIL**

Por:

BACH, SANDRO STEFANO MUNIBEZ ARÉVALO

# SUSTENTADA Y APROBADA ANTE EL HONORABLE JURADO

Presidente: ING. Ms.C. VICTOR EDUARDO SAMAMÉ ZATTA

Secretario: ING. NESTOR RAUL SANDOVAL SALAZAR

Miembro : ING, Ms.C. RUBEN DEL ÁGULA PANDURO

Asesor : ING. JORGE ISAACS RIOJA DIAZ

Formato de autorización NO EXCLUSIVA para la publicación de trabajos de investigación, conducentes a optar grados académicos y títulos profesionales en e **Repositorio Digital de Tesis** 

1. Datos del autor:

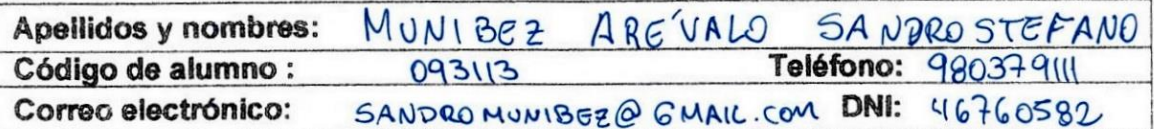

(En caso haya más autores, llenar un formulario por autor)

#### 2. Datos Académicos

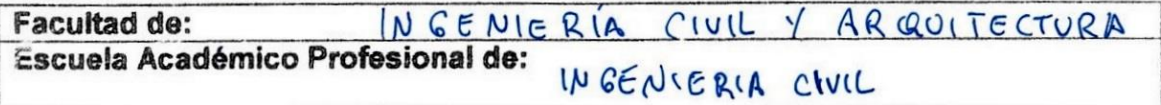

#### 3. Tipo de trabajo de investigación

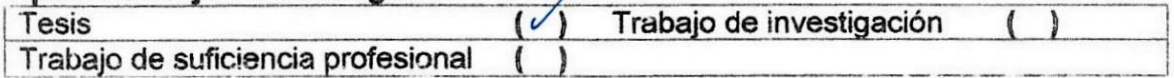

#### 4. Datos del Trabajo de investigación

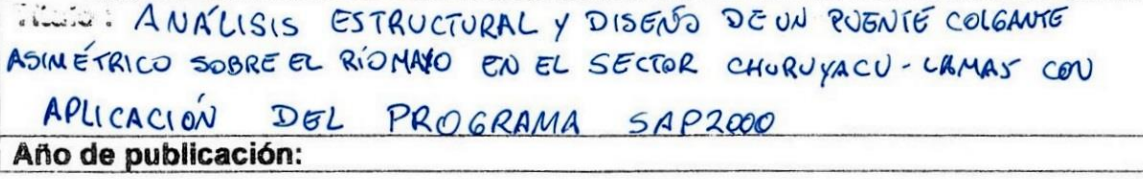

#### 5. Tipo de Acceso al documento

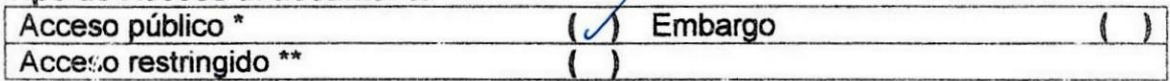

Si el autor elige el tipo de acceso abierto o público, otorga a la Universidad Nacional de San Martín - Tarapoto, una licencia No Exclusiva, para publicar, conservar y sin modificar su contenido, pueda convertirla a cualquier formato de fichero, medio o soporte, siempre con fines de seguridad, preservación y difusión en el Repositorio de Tesis Digital. Respetando siempre los Derechos de Autor y Propiedad Intelectual de acuerdo y en el Marco de la Ley 822.

En caso que el autor elija la segunda opción, es necesario y obligatorio que indique el sustento correspondiente:

#### 6. Originalidad del archivo digital.

Por el presente dejo constancia que el archivo digital que entrego a la Universidad Nacional de San Martín - Tarapoto, como parte del proceso conducente a obtener el título profesional o grado académico, es la versión final del trabajo de investigación sustentado y aprobado por el Jurado.

#### 7. Otorgamiento de una licencia CREATIVE COMMONS

Para investigaciones que son de acceso abierto se les otorgó una licencia Creative Commons, con la finalidad de que cualquier usuario pueda acceder a la obra, bajo los términos que dicha licencia implica

#### hitps://creativecommons.org/licenses/by-nc-sa/2.5/pe/

El autor, por medio de este documento, autoriza a la Universidad Nacional de San Martín publicar su trabajo de investigación en formato digital en el Repositorio Digital de Tesis, al cual e acceder, preservar y difundir de forma libre y gratuita, de manera íntegra a todo el documento.

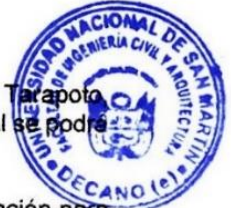

Según el inciso 12.2, del artículo 12º del Reglamento del Registro Nacional de Trabajos de Investigación para optar grados académicos y títulos profesionales - RENATI "Las universidades, instituciones y escuelas de educación superior tienen como obligación registrar todos los trabajos de investigación y proyectos, incluyendo los metadatos en sus repositorios institucionales precisando si son de acceso abierto o restringido, los cuales serán posteriormente recolectados por el Repositorio Digital RENATI, a través del Repositorio ALICIA".

Firma del Autor

#### 8. Para ser llenado por la Biblioteca central o especializada

Fecha de recepción del documento por el Sistema de Bibliotecas:  $1112013$ 

EUNIVERSIDAD NACIONAL DE SAN MARTIN TARAPOTL UNIDAD DE BIBLIOTECA CENTRAL Prof. Alicia Morsedes Prognez Chavez JEFE DE LA UNSIAD DE BIBLIOTECA CENTRAL

Firma de Unid, de Biblioteca

\*Acceso abierto: uso lícito que confiere un titular de derechos de propiedad intelectual a cualquier persona, para que pueda acceder de manera inmediata y gratuita a una obra. datos procesados o estadísticas de monitoreo, sin necesidad de registro, suscripción, ni a leerla, descargarla, reproducirla, distribuirla, imprimirla, pago, estando autorizada buscarla y enlazar textos completos (Reglamento de la Lev No 30035).

\*\* Acceso restringido: el documento no se visualizará en el Repositorio.

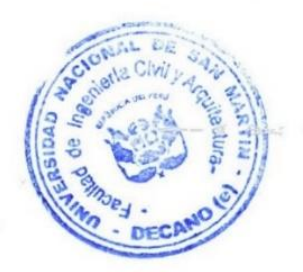

# DECLARACIÓN JURADA

Yo, Sandro Stefano Munibez Arevalo identificada con DNI N° 46760582 domicilio legal 25 Juan Varges 117 Terrapeto, a efecto de cumplir con las Disposiciones Vigentes consideradas en el Reglamento de Grados y Títulos de la Facultad de Ingeniería Civil y Arquitectura de la Universidad Nacional de San Martin-Tarapoto, DECLARO BAJO JURAMENTO, que todos los documentos, datos e información de la presente tesis y/o Informe de Ingeniería, són exemptos: y veraces.

En tal sentido asumo la responsabilidad que corresponda ante cualquier falsedad, ocultamiento u omisión tanto de los documentos como de información aportada, por lo cual me someto a lo dispuesto en las Normas Académicas de la Universidad Nacional de San Martin - Tarapoto.

Tarapoto, 03 de Noviembre 20 (7

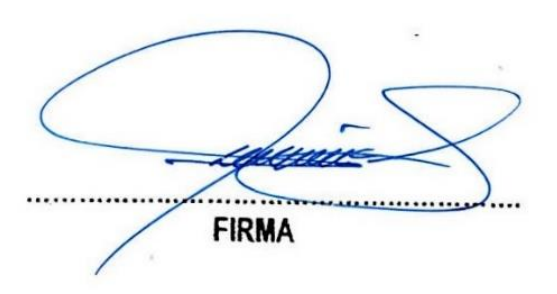

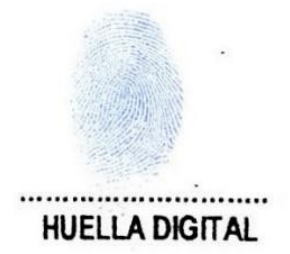

# **DEDICATORIA**

A mi madre, por su apoyo constante en todos los aspectos de mi vida.

**SANDRO STEFANO MUNIBEZ AREVALO**

#### *AGRADECIMIENTO*

A mi madre, Doris, por estar presente cada vez que la necesitaba. Por ser la única que me ha apoyado en todo momento y por enseñarme valores que todos los días me hacen una mejor persona.

**SANDRO STEFANO MUNIBEZ AREVALO**

# **RESUMEN**

El presente trabajo de Tesis para optar el Título Profesional de Ingeniero Civil, se ha desarrollado con la finalidad de efectuar un aporte técnico-científico para contribuir a determinar el Análisis Estructural y Diseño de un Puente Colgante Asimétrico sobre el Rio Mayo en el sector Churuyacu-Lamas, con aplicación del programa SAP2000"

La investigación es de tipo aplicada y se ha llevado a cabo por la Facultad de Ingeniería Civil y Arquitectura, Escuela Profesional de Ingeniería Civil de la Universidad Nacional de San Martín, desarrollando el proyecto en el sector Churuyacu, distrito de Lamas, perteneciente a la Provincia de Lamas, en el Departamento de San Martín, Región San Martín.

El objetivo del estudio es el Análisis Estructural y Diseño de un Puente Colgante Asimétrico sobre el río Mayo, en el Sector Churuyacu –Lamas con aplicación del programa SAP 2000.

Este trabajo se ha desarrollado aplicando sobre el terreno las teorías y normas existentes de topografía, mecánica de suelos, estudio hidrológico, análisis estructural y diseño del puente colgante asimétrico y otros afines, que han permitido contar con el Diseño del Puente Colgante Asimétrico sobre el río Mayo, en el Sector Churuyacu –Lamas.

Los resultados evidencian a todas luces que es posible, a partir de la correcta aplicación de las teorías, estudios y aplicación del programa SAP 2000, lograr el Análisis y Diseño de un puente colgante asimétrico.

Este trabajo de investigación realizado servirá para que la Municipalidad Provincial de Lamas cuente con el estudio definitivo de dicho puente y de esta manera poder ejecutar dicho proyecto y beneficiar a todos los pobladores que se encuentran asentados en el sector Churuyacu del Distrito de lamas.

# **ABSTRACT**

The following Thesis report to get the Professional Degree of Civil Engineer, has been developed with the purpose of making a technical-scientific contribution to determine the Structural Analysis and Design of an Asymmetric Suspension Bridge over the River Mayo in the sector Churuyacu – Lamas, with application of SAP2000 program ".

This research is an applied type and it has been carried out by the Faculty of Civil Engineering and Architecture, Professional School of Civil Engineering of the National University of San Martin; the project was developed in the sector of Churuyacu, district of Lamas, belonging to the Province Of Lamas, in the Department of San Martin, San Martin Region.

The objective of the study is the Structural Analysis and Design of an Asymmetric Suspension Bridge over the Mayo River, in the Churuyacu Sector -Lamas with application of SAP 2000 program.

This work has been developed applying on the ground the existing theories and standards of topography, soil mechanics, hydrological study, structural analysis and design of the asymmetric suspension bridge and other related, which have allowed the design of the Asymmetric Suspension Bridge over the Mayo river, in Churuyacu Sector - Lamas.

 $T_{\rm eff}$  results can be results correct application on the correct application of the theories, studies and application of the SAP 2000 program, to achieve the Analysis and Design of an asymmetric suspension bridge.

This research work will serve to ensure that the Provincial Municipality of Lamas has the<br>definitive study of that bridge and in this way to be able to execute this project and benefit all the settlers who are settled in the sector Churuyacu of the District of Lamas. all the settlers who are settlers who are settled in the sector Churuyacu of the District of Lamas.

Keywords:

Structural Analysis, Engineering Design, Suspension Bridge, Hydrological Study, Hydraulic Study, Topography.

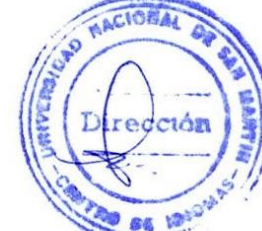

 $iv$ 

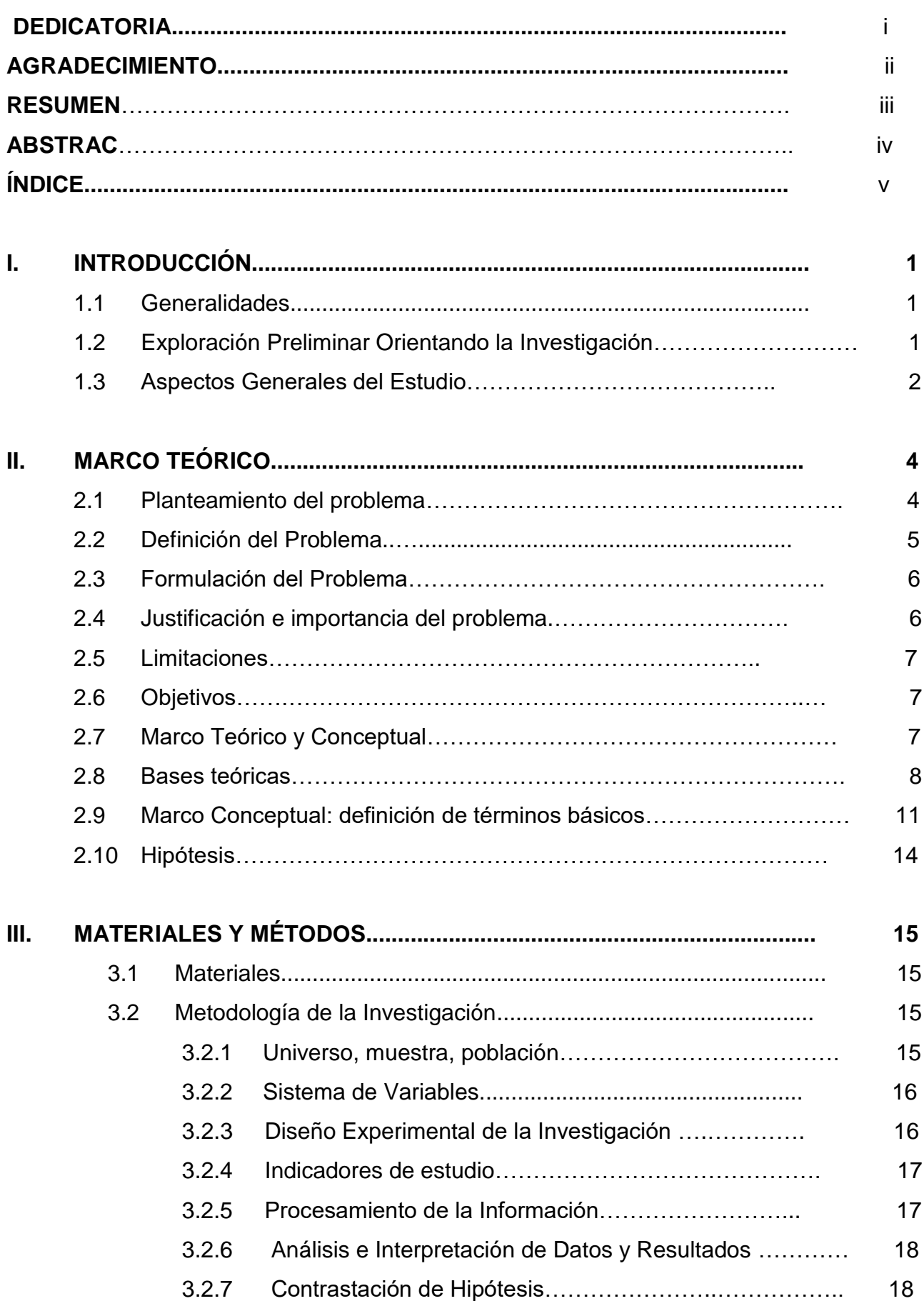

# **ÍNDICE**

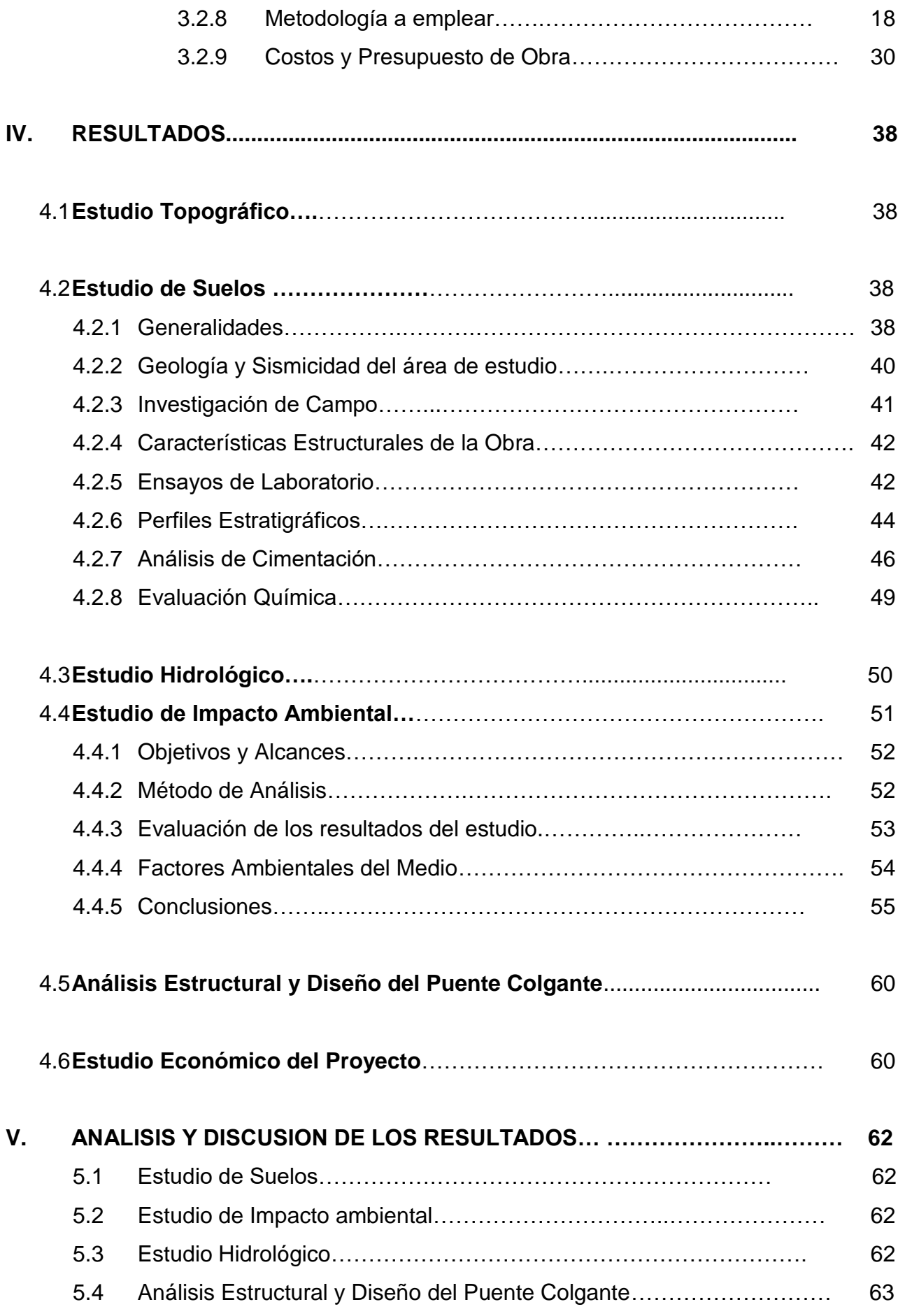

vi

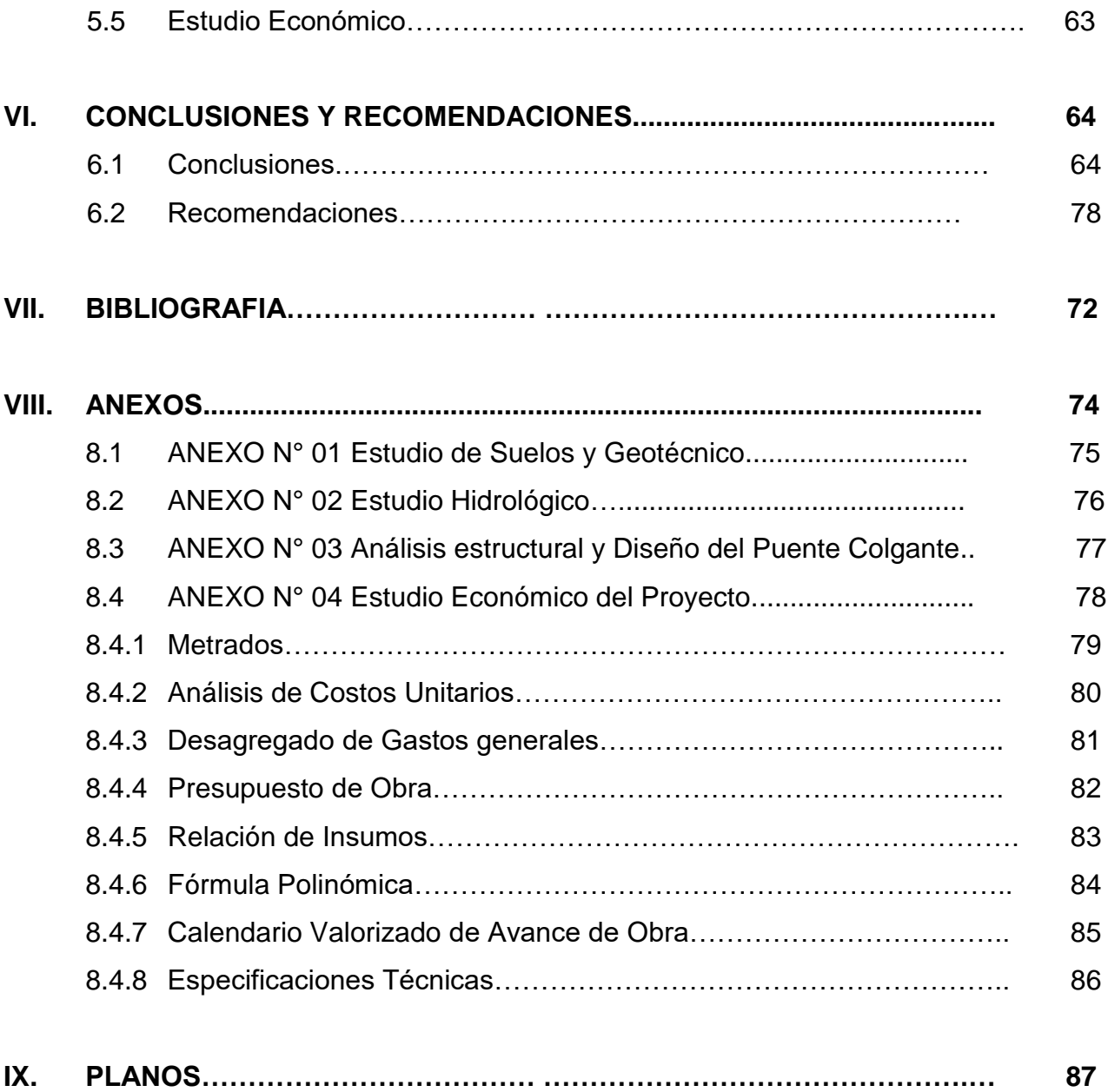

# **I INTRODUCCIÓN**

#### **1.1 Generalidades**

A través de la historia los puentes son elementos principales en las carreteras y sus funciones son distintas desde unir grandes tramos por la separación de un río, o los viaductos que sirven para unir caminos separados por terrenos profundos, hasta los que se utilizan en los pasos a desnivel. Estos además se deben construir de manera funcional y segura para facilitar el desplazamiento de la población y realizar labores económicas y sociales.

Los puentes hoy en día marcan un hito en la construcción, ya que le dan continuidad a los caminos, y comunican a los hombres por encima de las aguas.

Un puente colgante, es un puente sostenido por medio de un arco invertido formado por numerosos cables de acero, del que se suspende el tablero del puente mediante tirantes verticales.

# **1.2 Exploración Preliminar Orientado a la Investigación**

El diseño actual de los puentes colgantes fue desarrollado a principios de siglo XIX. Los primeros ejemplos incluyen los puentes de Menai y Conwy (puestos en funcionamiento en 1826) en el Norte del País de Gales y el primer puente Hammersmith (1827) en la zona Oeste de Londres. Desde entonces puentes colgantes han sido construidos a lo largo de todo el mundo. Esta tipología de puente es prácticamente la única solución posible para salvar grandes luces (superiores a un kilómetro), por ejemplo, cuando sea peligroso para el tráfico marítimo añadir apoyos centrales temporales o permanentes, o no sea viable añadir apoyos centrales. En la actualidad, el puente de mayor vano es el de Gran Puente de Akashi Kaikyo, en Japón, y mide casi dos kilómetros. Hay un proyecto, el Puente del estrecho de Mesina, que permitiría unir esa zona, para ello contará con un vano de más de tres kilómetros, aunque este proyecto estaba a punto de iniciarse su construcción, se ha pospuesto.

Entre 1820 y 1826, Telford construyó un puente colgante sobre el Menai, en Inglaterra, salvando un vano de 177 m y utilizando como elementos de suspensión dos cadenas de eslabones de hierro forjado; cada uno de ellos fue probado antes de montarlo y fueron tendidas de una vez ambas cadenas, de las cuales se colgó el tablero. La falta de arrastramiento hizo que todo el puente debiera ser montado por dos veces antes de su total reconstrucción en 1940, pero de todos los primeros puentes colgantes del mundo es el que más años ha sobrevivido.

El puente colgante es, de por sí, una estructura de poca rigidez que precisa de medidas especiales encaminadas a proporcionarle la resistencia conveniente a los tipos de cargas que más le afectan: el viento transversal y el ferrocarril, con sus pesadas cargas móviles concentradas. Para conseguir esta rigidez, el tablero ha de ser reforzado con grandes riostras en celosía, o estar formado por vigas cajón aerodinámicas, y mediante tableros de planchas soldadas a unas vigas cajón, combinación que proporciona la máxima rigidez con mínimo peso.

En el presente trabajo de investigación, se efectuará el análisis estructural y diseño de un puente colgante asimétrico sobre el Río Mayo en el sector Churuyacu, Distrito de Lamas, Provincia de Lamas, Región San Martín.

#### **1.3 Aspectos Generales del Estudio**

#### **1.3.1 Ubicación**

El proyecto a ejecutarse se encuentra ubicado en el Sector de Churuyacu, a una altitud de 245.37 m.s.n.m. en las coordenadas UTM N= 9265259.08 y E= 3352585.0501, Distrito de Lamas, Provincia de Lamas, Región de San Martín.

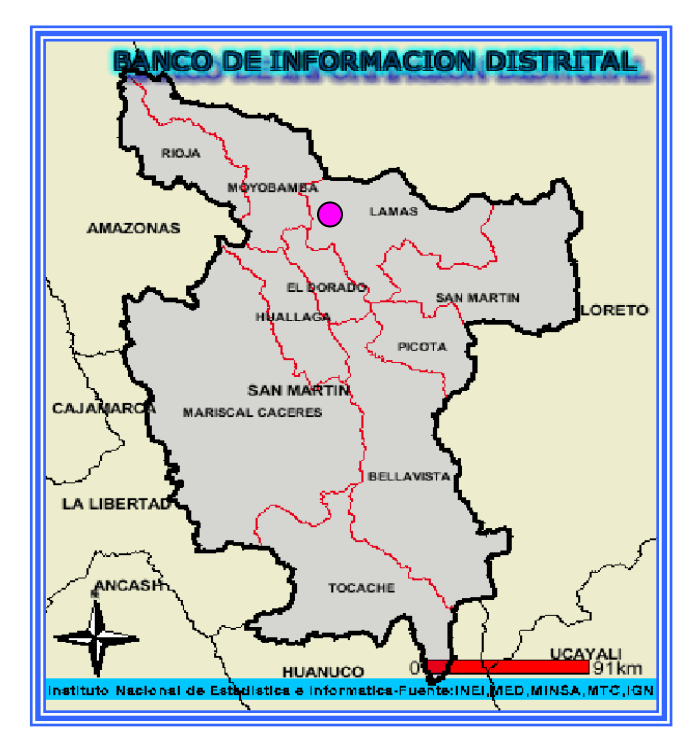

#### **DEPARTAMENTO DE SAN MARTIN**

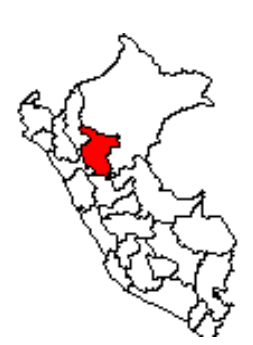

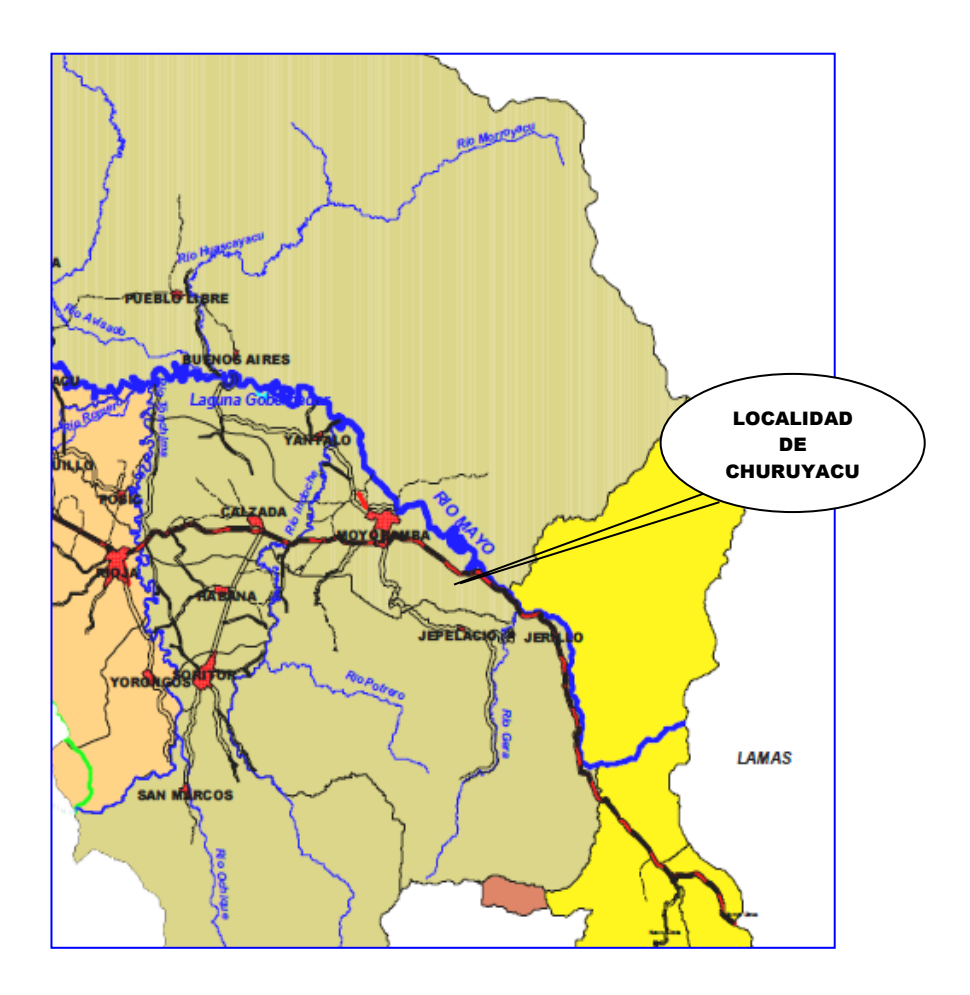

# **GEOMORFOLOGIA**

La zona transcurre por terrenos con pendiente ondulada y muy accidentada, con presencia de depresiones naturales.

# **CLIMATOLOGIA**

La zona del proyecto, que es materia del presente informe se localiza en zona húmedo tropical en la selva peruana. El clima predominantemente es cálido - húmedo con una temperatura mínima promedio de 25ºC y una máxima anual de 37º C, con precipitaciones pluviales en los meses de mayo a setiembre y estiaje en los meses de junio a agosto. La precipitación mensual máxima es de 280 mm al mes y de 96.90 en 24 horas, con un total anual máximo de 4300 mm.

#### **II MARCO TEORICO**

#### **2.1Planteamiento del Problema**

#### **2.1.1 Antecedentes del Problema**

La situación económica que afecta particularmente a la población urbana, tanto en la actividad productiva como por la situación de acceso a carreteras y trochas, dificulta la articulación con las zonas de mayor dinamismo en la región.

El acceso al sector de Churuyacu es por medio de un puente Huaro, en mal estado debido a las constates lluvias que dañaron la estructura del huaro, poniendo en riesgo la integridad de los pobladores quienes lo cruzan, ya que no existe un medio de transporte seguro, como sería la construcción de un puente, además es preciso mencionar que se aproximan las temporadas de lluvias por la zona con mayor intensidad.

Al colapsar el puente Huaro existente, ocasionara el aislamiento del sector Churuyacu, dificultando la llegada y salida del comercio para dicho sector, por lo que la construcción de un puente peatonal es de suma urgencia sobre el rio mayo, declarando de esta manera zona de emergencia.

Los centros poblados ubicados en la parte del sector Churuyacu, que permitan mejorar sus ingresos a través de la comercialización de sus productos, por este motivo, con la finalidad de dar solución a esta problemática de los pobladores de los sectores mencionados, la Municipalidad Provincial de Lamas elaboró el estudio de pre inversión denominado "CREACION DEL PUENTE PEATONAL URBANO EN EL SECTOR DE CHURUYACU, DISTRITO DE LAMAS, PROVINCIA DE LAMAS – SAN MARTIN", mismo que está inscrito, aprobado y viable en el Banco de Proyectos del Sistema Nacional de Inversión Pública con código SNIP N°313294.

La Municipalidad Provincial de Lamas a través de sus autoridades, han gestionado la Elaboración del Expediente Técnico, a fin de poder buscar el financiamiento por medio de los gobiernos de turno, y solucionar la problemática existente

El sistema vial existente en este sector, constituye un medio de comunicación importante para los centros de producción, y los sectores involucrados con este proyecto, que constantemente hacen uso de esta vía.

#### **2.2Definición del Problema**

El flujo peatonal y traslado de carga de las comunidades del Sector Churuyacu y otros sectores productivos pertenecientes a la Zona, es dificultosa por que los pobladores tienen que cruzar el rio Mayo, siendo esto uno de los ríos más caudalosos de la zona, poniendo en riesgo la integridad de sus vidas y más en épocas de lluvias.

En esta zona, la población predominante se dedica a la actividad agrícola, de preferencia a la siembra de café, caco, maíz amarillo duro, plátano, yuca; así como a la crianza de ganado vacuno y a la crianza de animales domésticos; los cuales por la dificultad de acceso de la zona de producción de consumo, hace que estas actividades no sean más rentables, pues tan solo parte del total de la producción se logra extraer como son el café y caco principalmente, quedando los otros cultivos para consumo personal y familiar.

Lo que se busca con el presente proyecto es el fortalecimiento de las condiciones para hacer dinámico el desarrollo socio económico de la población involucrada, y se va a conseguir esto con el mejoramiento de los accesos hacia los distintos caseríos y reducir los costos de transporte de productos y pobladores hacia los mercados de consumo incluyendo el acceso a los servicios básicos de salud, educación y transporte.

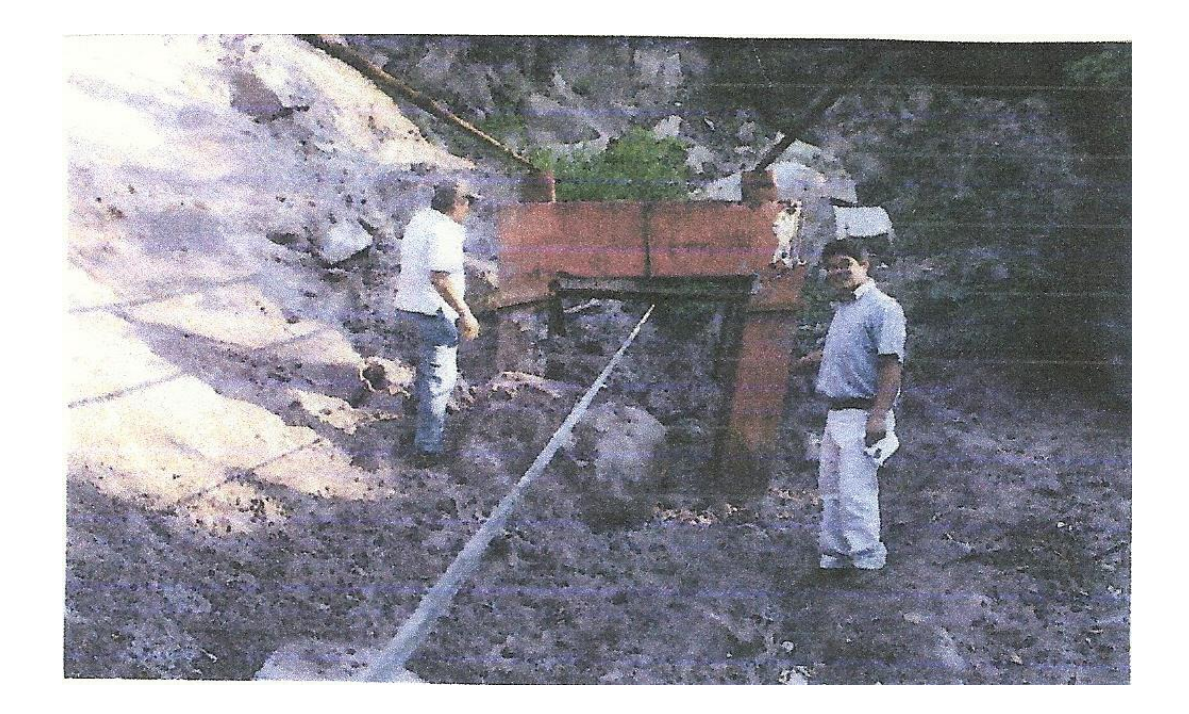

En la imagen se muestra el cimiento de anclaje de puente huaro, en deterioro debido a un deslizamiento de rocas y lodo, por causa de las precipitaciones pluviales que se viene produciendo en la zona.

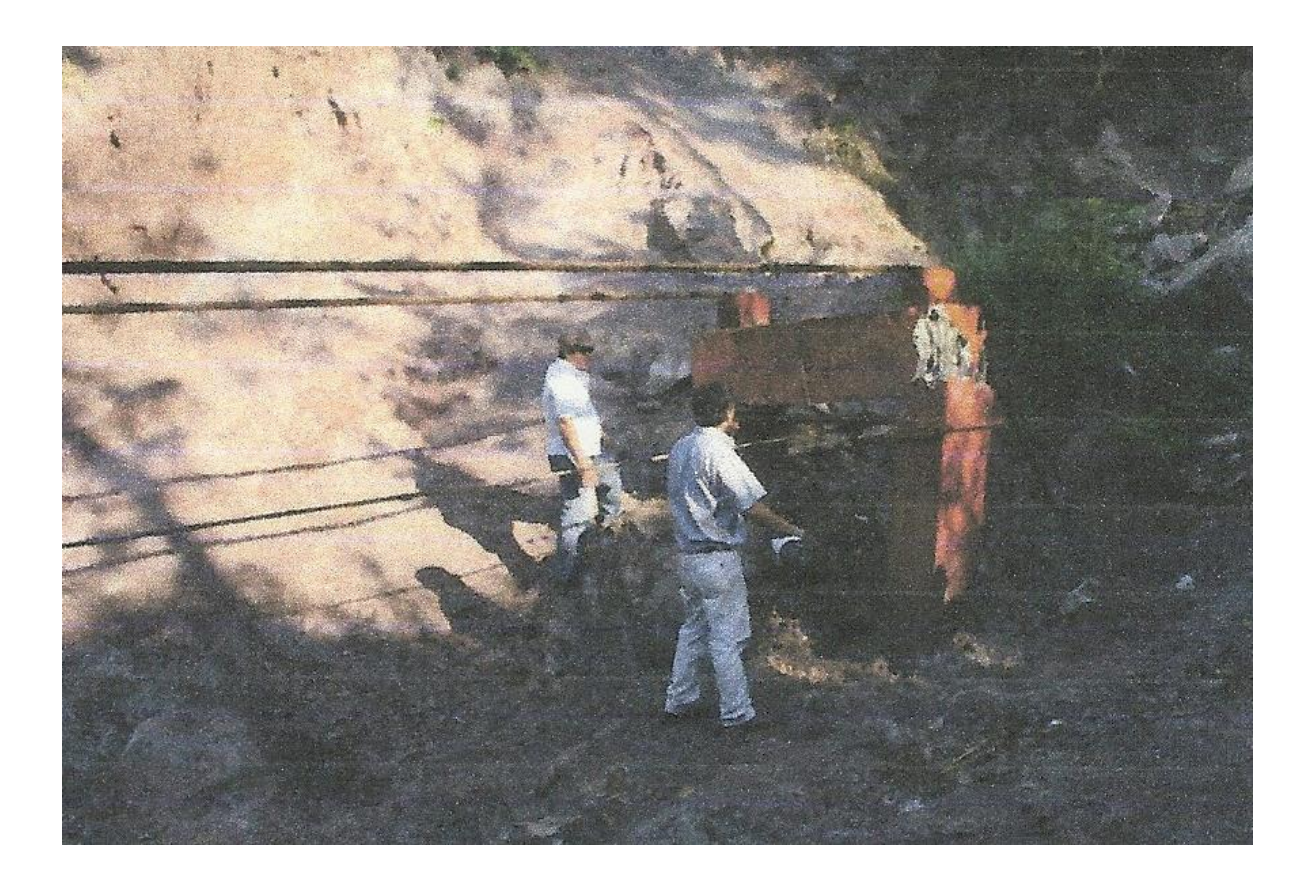

#### **2.3 Formulación del Problema**

Con el fin de estudiar de manera objetiva las metodologías necesarias para el diseño de un puente, nos hacemos la siguiente interrogante: **¿***De qué manera podremos aplicar una metodología para el Análisis Estructural y Diseño de un puente colgante***?**

#### **2.4 Justificación e Importancia del Problema**

La realización del proyecto, se justifica dado que permitirá a los pobladores y agricultores de la zona del Sector Churuyacu, acceso e integración entre comunidades así como transportar sus productos hacia los mercados de consumo. La ejecución del presente proyecto, además facilitará las actividades, sociales y educativas de la población beneficiaria.

Además, cabe mencionar que Defensa Civil, declaró la zona en emergencia, por encontrarse el medio de transporte existente en deterioro y mal estado debido a las constantes precipitaciones pluviales que vienen ocurriendo en la zona, ocasionando deslizamientos constantes, motivo por el cual se está elaborando el proyecto de inversión Pública.

#### **2.5 Limitaciones**

En esta investigación se presentan las siguientes limitaciones.

- Las constantes precipitaciones lo cual ocasiona que los trabajos de campo se atrasen.
- La falta de fotografías aéreas que muestren la configuración actual del terreno donde se va a ubicar el puente colgante.
- El desarrollo del proyecto se limita al Análisis Estructural y Diseño de un puente colgante asimétrico sobre el río Mayo, en el sector Churuyacu

# **2.6 Objetivos**

.

# **2.6.1 Objetivo General**

Elaborar el Análisis Estructural y Diseño de un Puente Colgante Asimétrico sobre el Río Mayo en el sector Churuyacu, con aplicación del Programa SAP2000

# **2.6.2 Objetivos Específicos**

- Elaborar el Estudio de Suelos.
- Efectuar el Estudio Topográfico.
- Elaborar el estudio de Impacto Ambiental.
- Elaborar el Estudio Hidrológico.
- Efectuar el Análisis Estructural y Diseño de un Puente Colgante Peatonal.
- Determinar el Costo total del Proyecto.

# **2.7 Marco Teórico y Conceptual**

# **2.7.1 Antecedentes de la Investigación**

En la Facultad de Ingeniería Civil y Arquitectura no existen estudios realizados sobre este tipo de investigación. Sin embargo, se han desarrollado trabajos sobre diseño de puentes en el que intervienen elementos metálicos, sobre los cuales existen recomendaciones:

**Bravo Morales, José Luis<sup>1</sup> ,** desarrolló su trabajo denominado "Diseño de la Superestructura del puente sobre la quebrada Ahuashiyacu tipo sección compuesta", en el cual recomienda que el acero estructural utilizado en la construcción de puentes compuestos es propenso a los efectos nocivos de parte de los agentes atmosféricos (corrosión), es necesario que se le brinde un mantenimiento adecuado y periódico, con la finalidad de que la estructura conserve sus propiedades físicas y mecánicas.

**Paredes Lazo, Genaro<sup>2</sup>** desarrolló su trabajo denominado "Diseño y Construcción de Puente Peatonal Colgante Ucrania", en el cual recomienda al comité de Operación y Mantenimiento el cuidado de los cables, engrasarlo periódicamente para evitar la oxidación del material, también se tiene que tener bastante cuidado en el cáncamo, el mismo que deberá permanecer bien engrasado.

Hidalgo Lecca, Wiler Javier<sup>3</sup>, desarrolló su trabajo denominado "Construcción Puente Shitariyacu", en el cual recomienda que siendo el acero estructural un material propenso a efectos nocivos de agentes atmosféricos y otros, se recomienda brindarle a la estructura metálica un mantenimiento periódico, con la finalidad de que sus elementos mantengan sus propiedades físico mecánicas.

Saavedra Paredes, Henry<sup>4</sup>, desarrolló su trabajo denominado " Puente Colgante Vehicular Nangao", en el cual recomienda que por ser el tablero de madera, se recomienda cada año realizar el mantenimiento preventivo con preservantes (Creasota), por inmersión o aplicación directa con brocha, de todas las partes componentes del tablero (viguetas, largueros y tablones), reajustar periódicamente los pernos de las barandas y péndolas.

#### **2.8 Bases Teóricas**

<u>.</u>

Antes de proceder con las metodologías de Análisis Estructural y Diseño de un Puente colgante, se describirán éstos conceptos y se detallará a través de una matriz los diferentes materiales que integran un puente y los daños que contempla cada uno de ellos a tratar en éste capítulo.

<sup>1</sup> Bravo Morales, José Luis, "Diseño de la Superestructura del Puente sobre la quebrada Ahuashiyacu Tipo Sección Compuesta, pág. 227.

<sup>2</sup> Paredes Lazo, Genaro, "Diseño y Construcción de Puente Peatonal Colgante Ucrania, pág. 116.

<sup>3</sup> Hidalgo Lecca, Wiler Javier, "Construcción Puente Shitariyacu", pág. 82.

<sup>4</sup> Saavedra Paredes, Henry, "Diseño Puente Colgante vehicular Nangao". pág. 81.

Cada una de estas actividades se describirán y se detallarán ampliamente en éste capítulo.

#### **2.8.1 Diseño de Estructuras de Acero**

**McCormac**<sup>5</sup> nos indica que "*la hipótesis acerca de la perfección del acero, posiblemente el más versátil de los materiales estructurales, parece más razonable al considerar su gran resistencia, poco peso, fabricación sencilla, y muchas otras propiedades deseables*".

**McCormac**<sup>6</sup> sigue indicando "*las ventajas del acero estructural como son: alta resistencia, uniformidad, elasticidad, durabilidad, ductilidad, ampliación de estructuras existentes, adaptación a prefabricados, rapidez de montaje, soldabilidad, tenacidad y resistencia a la fatiga, posible reutilización después de que la estructura se desmonte y valor de rescate, aun cuando no pueda usarse sino como chatarra*". Agrega además, "*que el acero tiene las siguientes desventajas: costo de mantenimiento, costo de protección contra incendio y susceptibilidad al pandeo*".

#### **2.8.2 Fallas de Estructuras en Ingeniería**

**McCormac**<sup>7</sup> nos señala que "*posiblemente el estudio de las fallas en el pasado es más importante que el de los éxitos. Se supone que Benjamín Franklin hizo la observación de que "un hombre sabio aprende más de los fracasos que de los éxitos". El diseñador de poca experiencia, necesita particularmente conocer en donde debe fijar mayor atención y cuando necesita tomar consejo".*

Para **McCormac**<sup>8</sup> **,** "*la mayoría de los diseñadores, experimentados o no, seleccionan elementos de suficiente tamaño y resistencia. El aplastamiento de las estructuras se debe normalmente a que se puso poca atención en los detalles de conexiones, deflexiones, problemas de montaje y al estado de la cimentación. Raramente, si sucede, las estructuras de acero fallan debido a defectos en el material; pero si es frecuente debido a uso inapropiado, o a falta de control".* Agrega, además, que *"un defecto frecuente y ostensible de los diseñadores es que después de diseñar con todo* 

1

<sup>5</sup> McCormac, Jack C., Diseño de Estructuras Metálicas, pág. 1.

<sup>6</sup> McCormac, Jack C., Diseño de Estructuras Metálicas, pág. 2.

<sup>7</sup> McCormac, Jack C., Diseño de Estructuras Metálicas, pág. 7.

<sup>8</sup> McCormac, Jack C., Diseño de Estructuras Metálicas, pág. 8.

*cuidado los elementos de una estructura, no seleccionan con el mismo cuidado las conexiones, que pueden ser, o no, del tamaño adecuado. Puede aún dejar el trabajo de selección de conexiones a los dibujantes, los cuales podrán no contar con suficiente experiencia para entender las dificultades que pueden presentarse en el diseño de las mismas. Quizás el error más común, en el diseño de conexiones, es despreciar algunas de las fuerzas que actúan sobre ellas, tales como los momentos de torsión".*  Aclara que*, "en una armadura cuyos miembros han sido diseñados para fuerzas axiales solamente, las conexiones pueden estar cargadas excéntricamente, lo que dará momentos que ocasionen incrementos de esfuerzos. Estos esfuerzos secundarios son ocasionalmente tan grandes que deben ser considerados en el diseño".*

#### **2.8.3 Partes de un Puente Colgante**

De León García<sup>9</sup> indica que "*las partes de un puente colgante son las siguientes: a. sistema de piso (comprende lo que son las vigas transversales o principales, las vigas longitudinales o largueros y la superficie de rodadura; b. péndolas; c. cables; d. sistema de rigidez (el sistema de rigidez comprende lo que es la armadura); e. flecha; f. torres; g. anclajes; h. contraflecha*".

#### **2.8.4 Inspección de Puentes**

<u>.</u>

La **Guía para Inspección de Puentes**<sup>10</sup>, en adelante La Guía, establece que "*se entiende por inspección al conjunto de acciones de gabinete y campo desde recopilación de información (historia del puente, expedientes técnicos del proyecto, planos post construcción, inspecciones previas, etc.) hasta la toma de datos en campo, a fin de conocer el estado en un instante* dado". Agrega, que "*la inspección de un puente tiene dos objetivos, asegurar el tráfico sin riesgo sobre la estructura, y detectar las deficiencias existentes, recomendando las acciones para corregirlas. Una es inspección de seguridad y la otra para mantenimiento del puente*".

**La Guía**<sup>11</sup> también indica que "*los tipos de inspección son: a) inspección inicial (de inventario); b) inspección rutinaria (periódica); c) inspección de daños; y d) inspección especial*". Asimismo que "*el rol del ingeniero Inspector es el de proveer información* 

<sup>9</sup> De León García, Luz Marina, Propuesta del Diseño, Ejecución y Mantenimiento del Puente Peatonal Colgante, sobre el Río Pampoch, uniendo la Aldea Pasau con el Municipio de Cubulco; Departamento de Baja Verapaz, Tesis Profesional, pág. 10.

<sup>&</sup>lt;sup>10</sup> Ministerio de Transportes y Comunicaciones (MTC). Guía Para la Inspección de Puentes, pág. 7.

<sup>11</sup> Ministerio de Transportes y Comunicaciones (MTC). Guía Para la Inspección de Puentes, pág. 7.

*amplia y detallada son el estado del puente, como resultado de la inspección, documentando sus condiciones y deficiencias, alertando sobre los riesgos que sus hallazgos tengan en la seguridad del usuario y la integridad de las estructuras, debiendo estar constantemente alerta para que los pequeños problemas no se conviertan en costosas reparaciones*".

Asimismo, **la Guía**<sup>12</sup> indica que "*los puentes en servicio deben ser evaluados, por lo menos, una vez al año, por parte del personal adiestrado específicamente para la identificación y evaluación de daños. Los componentes sumergidos deben ser inspeccionados cada tres (3) años con personal especializado. La época más recomendable para realizar esta inspección es al término de la temporada de lluvias, cuando la disminución de los niveles de agua facilite el acceso bajo las obras y se observe los indicios de socavación, que es causa principal del colapso del puente. En casos extraordinarios se deberá disponer de Inspecciones Especiales*". La inspección será visual y física, existiendo otras técnicas avanzadas (destructivas y no destructivas) para inspección específicas de concreto, acero y madera.

El presente trabajo se fundamenta en las diversas condiciones estructurales del puente colgante Churuyacu sobre el Río Mayo, actualmente se cruza dicho río mediante un Huaro en pésimas condiciones de.

# **2.9 Marco Conceptual: Definición de Términos Básicos**

#### **Acceso**

Entrada o paso al puente

#### **Acero**

1

Aleación de hierro y carbono conteniendo menos de un 1,7 % de carbono, susceptible de adquirir propiedades muy variadas mediante tratamiento mecánico y térmico.

#### **Acero estructural**

Empleado para las estructuras de construcciones civiles tales como puentes, casas y armazones, a los cuales se exige buena ductilidad, necesaria no sólo para absorberlas puntas de tensión, sino también para poder efectuar fácilmente todas las elaboraciones que implican la deformación plástica del material.

<sup>&</sup>lt;sup>12</sup> Ministerio de Transportes y Comunicaciones (MTC). Guía Para la Inspección de Puentes, pág. 8.

# **Acueducto**

Puente que proporciona continuidad a una conducción o vía de agua.

# **Alambre**

Hilo de un metal cualquiera. El alambre laminado, el más grueso, se obtiene por laminación de lingotes o tochos prelaminados y constituye el material de partida para la obtención del alambre fino por estiramiento.

# **Anclaje**

Enlace de las partes de una construcción mediante elementos metálicos (tirantes, pernos, anclas, etc.) que aseguran la inmovilidad del conjunto.

# **Aparejo**

Forma o modo en que aparecen colocados los ladrillos, sillares o mampuestos de un muro, de una bóveda o de cualquier otro elemento de fábrica.

# **Arcada**

Serie de arcos.

# **Arcilla**

Sustancia que, empapada en agua, se hace muy plástica. Con frecuencia se halla mezclada con caliza, arena y óxidos metálicos. Es silicato de alúmina hidratado y se utiliza como materia base para la fabricación de los productos cerámicos: ladrillos, bovedillas.

# **Arco**

Construcción curvilínea que cubre el vano de un muro o la luz entre los pilares. Curvatura de una bóveda.

# **Áridos**

Materiales pétreos (grava, arena) que se mezclan con agua y cemento para obtener el hormigón.

# **Armadura**

Estructuras formadas por elementos simples unidos de muy diversas maneras para que las construcciones no se derrumben.

# **Armazón**

Conjunto de piezas sobre las que se arma algo.

# **Arriostramiento**

Dispositivo para evitar la deformación y el derrumbamiento de las armaduras de vigas, por medio de riostras, tornapuntas o bridas ensambladas.

#### **Mantenimiento.**

El mantenimiento de puentes es una de las actividades más importantes entre las que hay que realizar para llevar a cabo la conservación de una red de carreteras. Su objetivo final, como la de toda labor de conservación, es la del mantenimiento de todas las condiciones de servicio de la carretera en el mejor nivel posible.

#### **Puente.**

Es una Infraestructura de ingeniería vial que sirve para dar continuidad a un camino. Permite el cruce a distinto nivel de obstáculos naturales o artificiales, si esta estructura posee muchos tramos se denomina viaducto, si solo es para peatones se llama pasarela y si su luz es pequeña tomara el nombre de pontón.

#### **Puente Colgante.**

Es un tipo de estructura en el cual los elementos de la superestructura cuelgan de cables flexibles de acero mediante unos tirantes metálicos denominados péndolas. El cable curvo a manera de arco invertido, resulta ser la estructura principal que soporta las cargas y las trasmiten a las torres y cámaras macizas de anclaje.

#### **Superestructura.**

Consiste en todos los elementos que están por encima de los apoyos. Estos elementos son: el Tablero, los elementos principales (vigas principales, cerchas, arco y cables) y los elementos secundarios (vigas diafragma, marcos arriostrados, sistema de arriostramiento y portales).

#### **Estructura principal.**

Se denomina estructura principal, al sistema estructural que soporta el tablero y salva el vano entre apoyos, transmitiendo las cargas a la subestructura.

#### **Tablero**

Es la plataforma sobre la cual circula el tránsito vehicular y peatonal. Puede ser una losa de concreto, un sistema de rejilla de acero, una lámina de acero o un sistema de tablones de madera. Su principal función es transferir la carga viva a los elementos principales de la superestructura.

# **Cables principales.**

Son cables flexibles y de poco peso relativamente respecto a la estructura total, es muy sensible a los vientos por lo que para darle mayor eficiencia al efecto estático y sobre todo dinámico de los vientos, se colocan en los lados del tablero, sendas estructuras reticuladas llamadas vigas de rigidez. **El cable** es un elemento flexible, lo que quiere decir que no tiene rigidez y por tanto no resiste flexiones. Si se le aplica un sistema de fuerzas, tomará la forma necesaria para que en él sólo se produzcan esfuerzos axiles de tracción; si esto lo fuera posible no resistiría.

**Las torres** han sido siempre los elementos más difíciles de proyectar de los puentes colgantes, porque son los que permiten mayor libertad. Por eso en ellas se han dado toda clase de variantes. En los años 20 fueron adquiriendo ya una forma propia, no heredada, adecuada a su función y a su material; la mayoría tienen dos pilares con sección cajón de alma llena, unidos por riostras horizontales, o cruces de San Andrés.

#### **Sistema de Anclaje**

El sistema de anclaje une los extremos del cable a la roca natural o artificial. Este anclaje inclusive puede hacerse a través de la viga de rigidez en los puentes denominados autoanclados. Sobre los anclajes se transfiere parte de la carga que soporta el cable del puente.

#### **Neoprenos**

Son apoyos hechos parcial o totalmente de material elastomérico. Se usan para transmitir las cargas de un miembro estructural a un apoyo, permitiendo movimientos entre el puente y el apoyo.

#### **Línea de Influencia.**

La línea de influencia puede definirse como una gráfica cuyas ordenadas representan la magnitud y el carácter o sentido de cierta función o efecto en una estructura, a medida que una carga unitaria móvil se desplaza a lo largo de la misma.

# **2.10 Hipótesis**

Para el desarrollo del Proyecto de Investigación nos planteamos la siguiente hipótesis: **"***Efectuando el Análisis Estructural de un Puente Colgante, utilizando el programa SAP2000, permitirá determinar los parámetros óptimos que requieren para el diseño definitivo del mismo.*

# **III MATERIALES Y METODOS**

# **3.1 MATERIALES**

#### **3.1.1 Recursos Humanos**

- Asesor (Docente de la Facultad de Ingeniería Civil y Arquitectura)
- **Bachiller**

#### **3.1.2 Recursos Materiales**

- Material de Oficina (papel A4, lapicero, regla, etc.)
- Material Bibliográfico
- **•** Escritorio
- Tinta.
- Papel para plotear planos

#### **3.1.3 Recursos de Equipos**

- Computadora
- Fotocopiadora
- Impresora
- Plotter
- Cámara fotográfica
- Moto lineal u otra movilidad

# **3.2 METODOLOGIA**

#### **3.2.1Universo, Muestra, Población**

#### **3.2.1.1 Universo.**

El Universo está integrado por todos los puentes de la Región San Martín.

# **3.2.1.2 Muestra.**

Es el individuo o elemento elegido para el estudio a realizar. En Nuestro caso la muestra es el Puente Colgante Churuyacu.

3.2.1.2.1 Muestreo.

Es el medio, la técnica, el método mediante el cual realizaremos el análisis Estructural del puente Colgante Churuyacu.

En nuestro caso va a ser la metodología que emplearemos para hacer el Análisis Estructural y posterior Diseño del Puente Churuyacu.

# **3.2.1.3 Población.**

Es el conjunto de individuos de la misma especie que van a compartir el servicio del puente. Para el caso, son los pobladores de la provincia de Lamas.

# **3.2.2 Sistema de Variables**

# **3.2.2.1 Variable Independiente**

Estudio de normas, especificaciones técnicas métodos y programas que permitan determinar el Análisis Estructural y Diseño de un puente colgante.

# **3.2.2.2 Variable dependiente**

Metodología para el Análisis Estructural y Diseño de un Puente Colgante.

# **3.2.3 Diseño Experimental de la Investigación**

# **3.2.3.1 Metodología de la Investigación**

# **3.2.3.1.1 Tipo y nivel de investigación**

La Investigación es del tipo descriptivo aplicativo, en el nivel básico.

# **3.2.3.1.2 Cobertura de la Investigación**

La presente investigación se realizará en Gabinete y en campo.

El diseño de investigación es el siguiente:

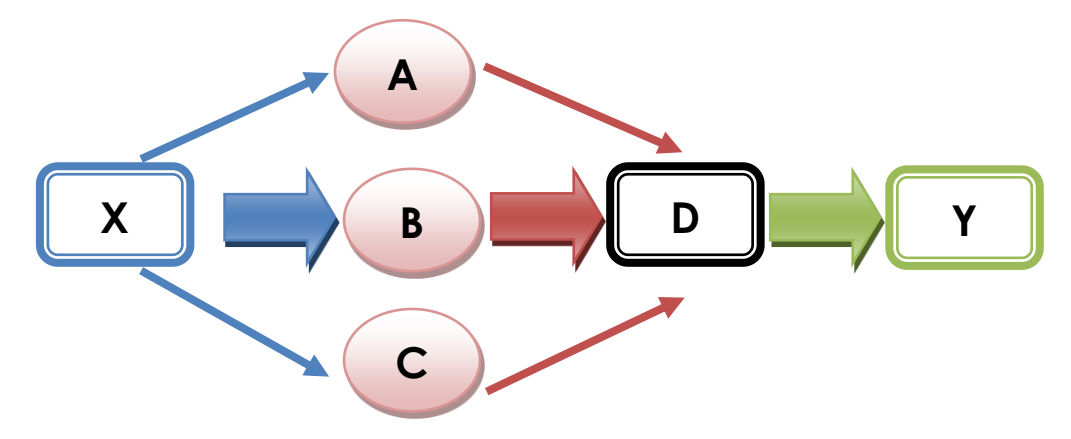

- **X: Situación inicial problematizada que requiere la intervención del estudio.**
- A: Adquisición, revisión y análisis de información sobre la situación problemática

B: Aplicación de trabajos de campo para la obtención de las muestras necesarias y/o diagnósticos.

C: Aplicación de estudios de diagnósticos y elaboración inicial de normas para aplicarlas a la evaluación del problema, complementada con Estudios adicionales.

D: Estudio de compatibilidad de procesos y alternativas que respaldan la toma de decisión para definir la alternativa de solución.

**Y: Resultado de la investigación que representa la validez de la hipótesis obteniéndose como resultado la elaboración del Análisis Estructural y Diseño de un puente colgante.**

#### **3.2.4. Indicadores de Estudio.**

Para obtener los datos para hacer nuestro análisis, es necesario realizar trabajo de campo para levantar la información requerida. Ello implica elaborar los estudios de Suelos, estudio topográfico, estudio hidrológico, estudio de Impacto ambiental, programas para realizar el análisis estructural del puente colgante, entre otros.

Para ello se va a utilizar bibliografía correspondiente a puentes como por ejemplo: Manual de Diseño de Puentes (2003) aprobado por el MTC, programa SAP2000, etc.

#### **3.2.5 Procesamiento de la Información**

#### **3.2.5.1 Procesamiento de Datos**

- 1. Se obtendrá información teórica referente al tema de estudio.
- 2. Se procederá a organizar la información según lo establecido por el reglamento y normas.
- 3. Se tomará información de campo, específicamente en el sector Churuyacu, lugar donde se efectuará el estudio del puente colgante.
- 4. Los valores obtenidos se ordenarán adecuadamente para poder formular el documento final.

# **3.2.5.2 Presentación de Datos**

Los resultados se presentarán ordenados y si es necesario se elaborarán cuadros resúmenes para dar mayor claridad a la investigación permitiendo de esa manera validar la hipótesis.

#### **3.2.6 Análisis e Interpretación de Datos y Resultados**

Los análisis e interpretación de los resultados se harán de acuerdo a la información obtenida en las diferentes fases de la investigación, cruzando información y contrastándola con la documentación que constituye la propuesta.

#### **3.2.7 Contrastación de Hipótesis**

Para contrastar la hipótesis nos apoyaremos en normas, textos bibliográficos, especificaciones técnicas, manuales, programa SAP2000.

#### **3.2.8 Metodología a Emplear**

**<**

La metodología a emplear en la realización del Informe de Investigación consta de los siguientes:

*Selección del Problema;* este aspecto se enfoca en la elección del problema a tratar en el proyecto de investigación.

# *Revisión Bibliográfica para elaborar el Informe del Proyecto de Investigación;* este aspecto se enfoca en el análisis de la información obtenida de la revisión bibliográfica y de la problemática existente en la zona de estudio.

*Elaboración del Informe del Proyecto de Investigación;* consiste en el diseño de la propuesta, la que está bajo una evaluación cuya misión es lograr los objetivos trazados, la que conllevará a hacer un trabajo de campo y posteriormente un trabajo de gabinete para enmarcar el expediente técnico del proyecto.

*Presentación, revisión y Aprobación del Informe del Proyecto de investigación;* consiste en la presentación del trabajo desarrollado para su respectiva revisión y aprobación por parte de Jurado Calificador.

*Sustentación del Informe del Proyecto de investigación;* previa aprobación se desarrolla la sustentación del informe del Proyecto de Investigación ante el jurado Calificador.

# **3.2.8.1 PROGRAMA DE ANÁLISIS ESTRUCTURAL SAP2000 MEDIANTE UN ANÁLISIS ELÁSTICO**

PUENTE PEATONAL CHURUYACU.

3.2.8.1.1 DATOS GENERALES.

NOMBRE DEL PROYECTO : PUENTE PEATONAL CHURUYACU.

UBICACIÓN

REGIÓN : SAN MARTÍN.

PROVINCIA : LAMAS.

LOCALIDAD: CHURUYACU.

LONGITUD TOTAL ENTRE EJE DE APOYOS EXTREMOS: 70.00 METROS. TIPO DE ESTRUCTURA PORTANTE : COLGANTE ASIMÉTRICO

SOBRE CARGA PEATONAL : 350 KG/M2

3.2.8.1.2 DESCRIPCIÓN DEL PROYECTO

El proyecto es un puente colgante con sobrecarga peatonal de 350 kg/cm2 el cual tendrá una luz de 70.00 metros. Un ancho de 1.90 mts. La altura de la baranda será de 1.00 mts. Con 9.41 mts. De flecha y 1.38 mts. De contraflecha.

El puente estará formado por seis cables principales de acero, 3 de 1 ½" de diámetro por banda o lado; que se apoyará sobre una torre de concreto armado y se sujetara de una cámara placa (margen izquierda) y a una cámara de anclaje de concreto ciclópeo (margen derecha).

Las cámara placa como la cámara de anclaje, cuentan con un sistema de fijación mediante barras de encastre de 2" de diámetro, en estas barras se fijan los cables principales mediante cáncamos.

La pasarela y las barandas serán de madera, fijada con pernos y clavos; las mismas que son suspendidas de los cables por medio de péndolas y accesorios de acero.

Las péndolas serán de fierro liso de ½ "diámetro, estarán separadas cada 2.00 mts.

Estas soportan las viguetas de madera y transmiten el esfuerzo de tensión a los cables. Las viguetas, largueros, tableros, guías y barandas serán de madera, fijadas entre sí con pernos y clavos.

Los apoyos de izquierda a derecha son:

Fijo (en la cámara placa) – móvil (en la torre).

3.2.8.1.3 OBJETIVO DEL PROYECTO.

• El presente Proyecto persigue innovar los modelos de puentes en la Región San Martín y en el Perú

• Presentar los diferentes métodos de Análisis Estructural para este tipo de puentes.

• Efectuar el Análisis Estructural y diseño de un puente Colgante Asimétrico sobre el Río Mayo en el Sector de Churuyacu, que permita resolver el problema de continuidad de tráfico peatonal.

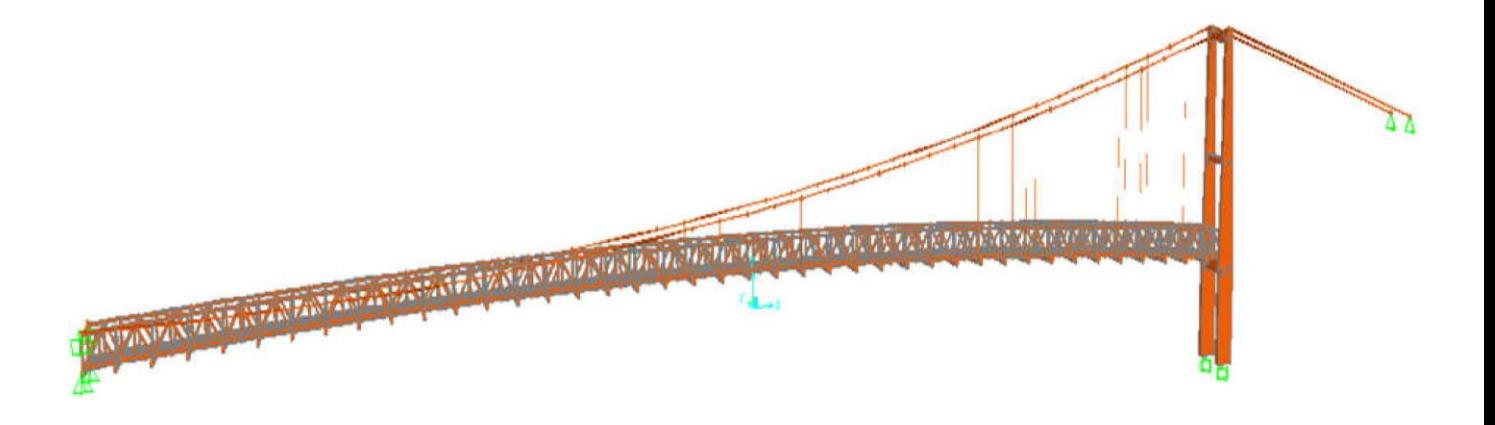

Fig. 01: Modelo Estructural del puente

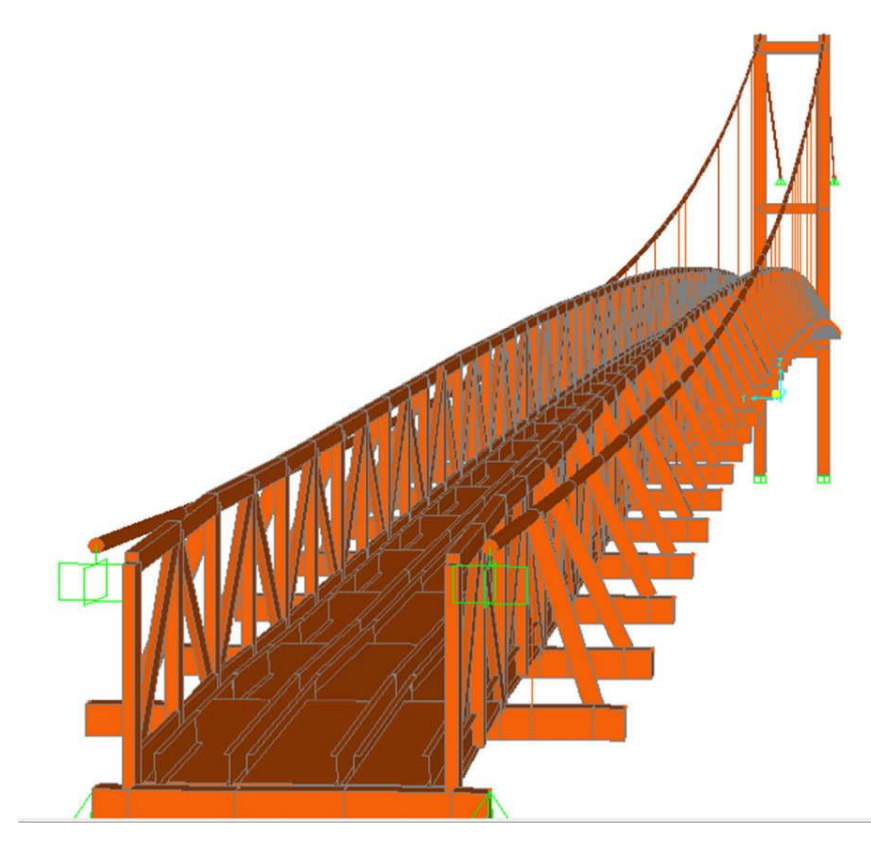

Fig. 02: Modelo Estructural del puente.

# 3.2.8.1.1 ANÁLISIS MEDIANTE EL MODELO TRIDIMENSIONAL DE LA ESTRUCTURA.

El modelo tridimensional del puente se analizará utilizando el Programa de Análisis Estructural SAP2000 mediante un análisis elástico. Entre las ventajas de usar este programa están la facilidad para efectuar el análisis de primer y segundo orden, por medio del empleo de la matriz de rigidez geométrica de la estructura; así como la sencillez para definir y aplicar las cargas de sismo, y las cargas vivas sobre el tablero del puente.

• Análisis de Cargas Permanentes.

El análisis se hará linealmente en base al modelo tridimensional antes idealizado, sin embargo con fines de comprobación se considerará realizar un análisis no-lineal en base al uso de la matriz de rigidez geométrica, que en la terminología empleada en el SAP2000 se denomina P-DELTA.

Luego de terminada el análisis no-lineal, el SAP2000 llega a una matriz de rigidez de la estructura ensamblada en base a las correspondientes matrices de rigidez geométrica de la estructura.

Esta matriz es empleada en los demás análisis de la estructura, con otros sistemas de carga, sismo, carga viva o viento.

De esta manera el análisis no-lineal se extiende a otros sistemas de carga de manera indirecta, lo cual es adecuado, por cuanto las no-linealidades se presentan fundamentalmente ante acciones de larga duración y no bajo acciones como las de carga viva o el sismo que tiene períodos relativamente pequeños en cuanto a su acción.

• Análisis por Carga viva.

Para el Análisis de Carga Viva, el SAP2000 dispone de un módulo de análisis SAP-BRIDGE, el cual permite definir el número y ubicación de circulación que forman el tablero, así como la ubicación de las cargas respecto al eje del tablero o de una de las vigas principales.

#### 3.2.8.1.2 ANÁLISIS SÍSMICO.

El Análisis Símico se hará por medio de un análisis de Superposición Modal Espectral, obviando la masa de la estructura en los nudos de la misma, y considerando la combinación de los primeros 10 modos de vibración por medio de la combinación CQC (Raíz cuadrada de la suma de los cuadrados) de cada modo individual.

El Espectro de Análisis empleado, así como los correspondientes factores de suelo y zona se obtuvieron tomando en cuenta la Metodología de Análisis Sísmico propuesta en las especificaciones AASHTO-LRFD.

Es importante resaltar que para el cálculo de los períodos de vibración y las formas de modo, se empleó la matriz de rigidez de la estructura que considera la influencia de las correspondientes matrices de rigidez geométrica de los elementos.

A manera de comparación se muestra más adelante los periodos de vibración de la estructura para el comportamiento lineal - elástico de la estructura (Teoría de Primer Orden).

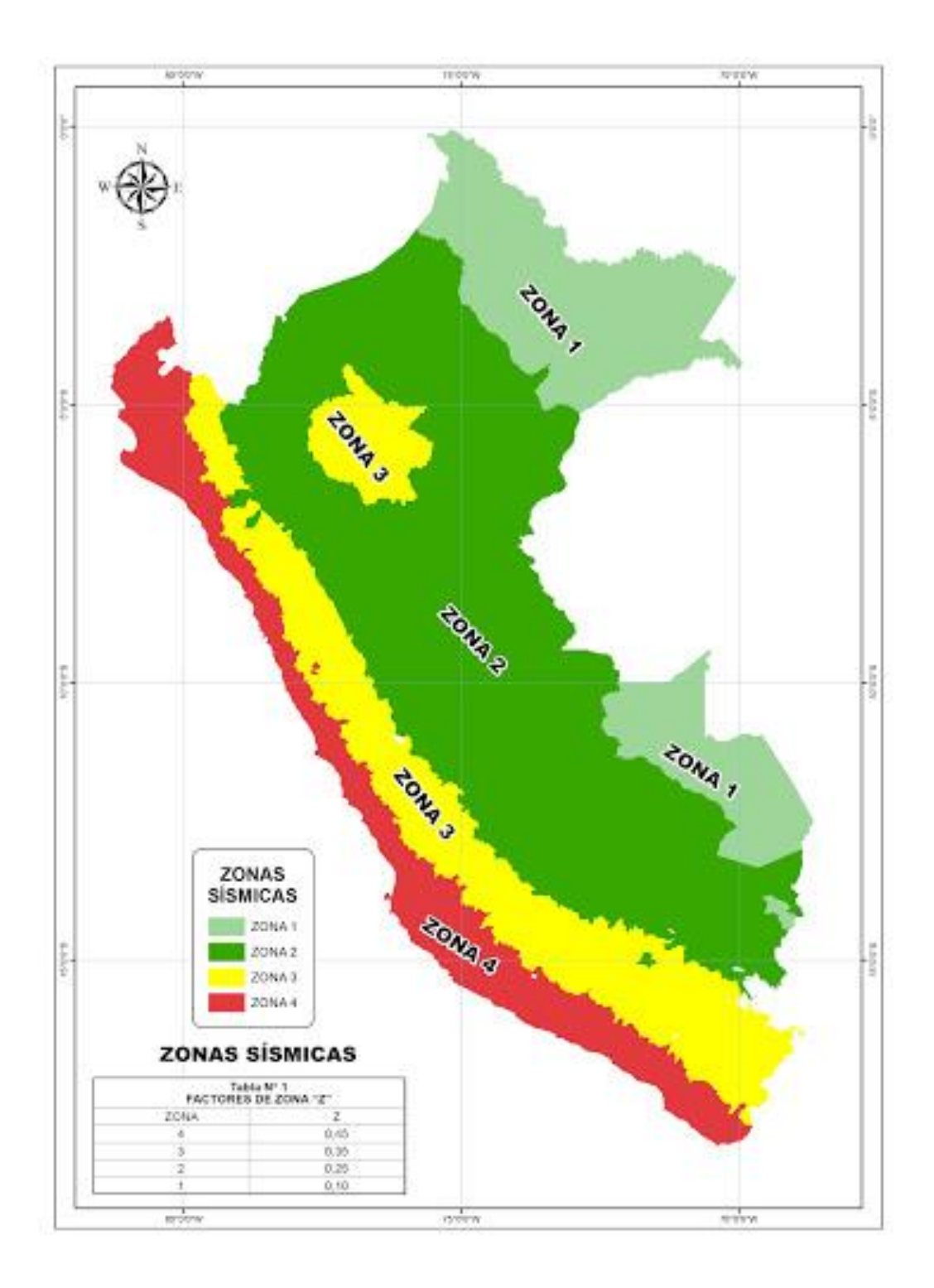

Fig. 06.- Mapa de zonificación sísmica

# ✓ Alcances Para El Análisis Sísmico

• Disposiciones de aplicación:

Las disposiciones de esta sección son aplicables a puentes con una longitud total de mayor de 150 m. y cuya superestructura esté compuesta por losas, vigas T o cajón, o tijerales. Para estructuras con otras características y en general para aquellas con longitudes de más de 150 m será necesario especificar y/o aprobar disposiciones apropiadas.

✓ Coeficiente de aceleración:

El coeficiente de aceleración "A" para ser usado en la aplicación de estas disposiciones deberá ser determinado del mapa de iso-aceleraciones con un 10% de nivel de excedencia para 50 años de vida útil, equivalente a un periodo de recurrencia de aproximadamente 475 años. En este caso se tomará en cuenta el Mapa de Peligro del Perú, elaborado por Castillo y Alva (1,993). Estudios especiales para determinar los coeficientes de aceleración en sitios específicos deberán ser elaborados por profesionales calificados si existe una de las siguientes condiciones:

- El lugar se encuentra localizado cerca de una falla activa.
- Sismos de larga duración son esperados en la región.
- La importancia del puente es tal que un largo periodo de exposición, así como periodo de retorno,

Debería ser considerado.

• Categorización de las estructuras:

Lospuentes se clasifican en tres categorías de importancia:

# **Tabla 02.-**

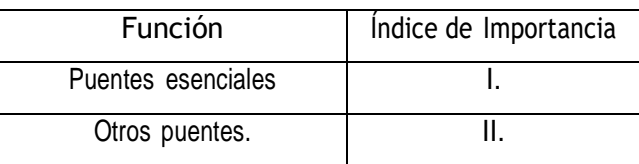

• Zonas de comportamiento sísmico:

Cada puente deberá ser asignado a una de las tres zonas sísmicas de acuerdo con la siguiente tabla:
### **Tabla03.-**

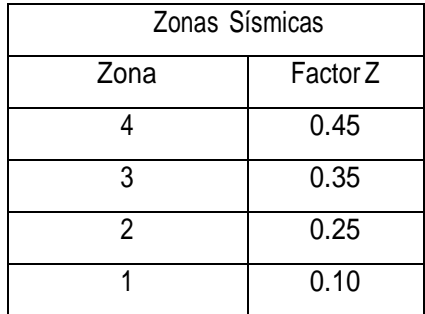

• Categoría de desempeño:

Consisten en asignarle una categoría de respuesta o desempeño sísmico (SPC) (3.4): A, B, C o D.

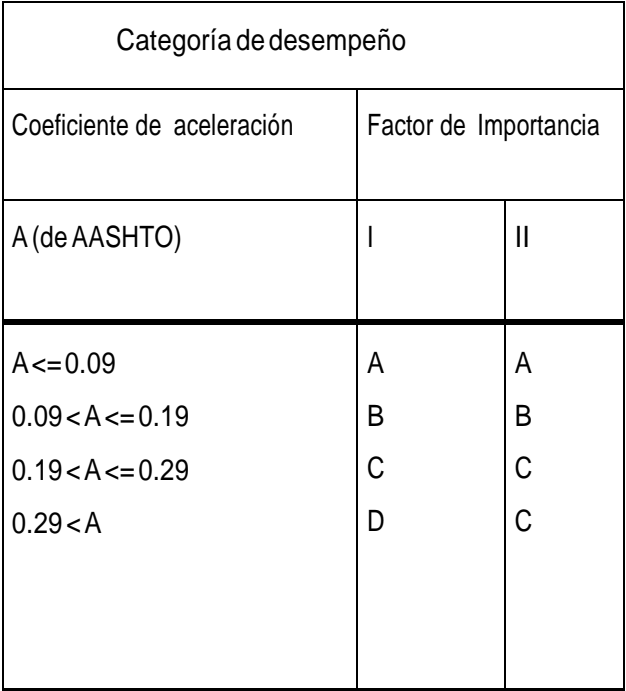

### **Tabla 04-**

• Condiciones Locales:

Para considerar la modificación de las características del sismo como resultado de las distintas condiciones de suelo, se usarán los parámetros de la tabla (e.1) según el perfil de suelo obtenido de los estudios geotécnicos:

# **Tabla 05.-**

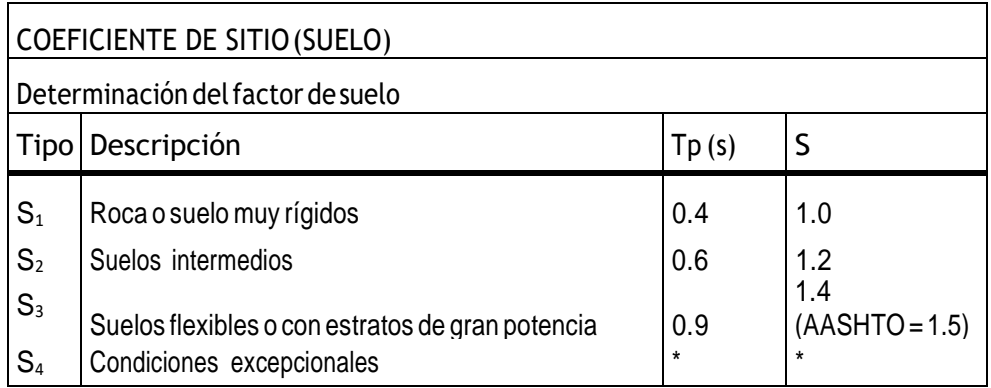

Coeficiente de respuesta sísmica elástica.

Para el "n-ésimo" modo(s) de vibración, deberá tomarse como:

$$
C_{\rm sn} = \frac{1.2 \,\mathrm{AS}}{T n^{2/3}} \quad \leq \quad 2.5A
$$

### **Dónde:**

**Tn =** Período de vibración del "n-ésimo" modo(s) del puente

**A =** Coeficiente de aceleración, Z en el caso peruano.

**S** = Factor de suelo.

• Factores de modificación de respuesta R – Subestructuras (AASHTO 1996)

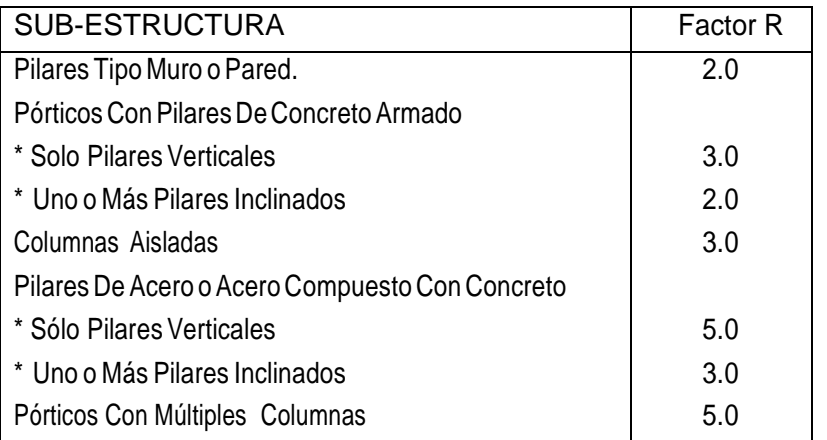

# **Tabla06.-**

# **Tabla07.-**

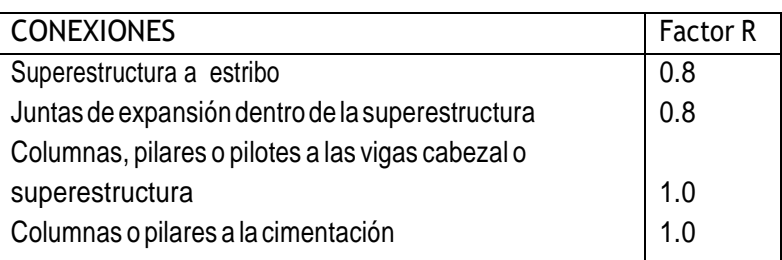

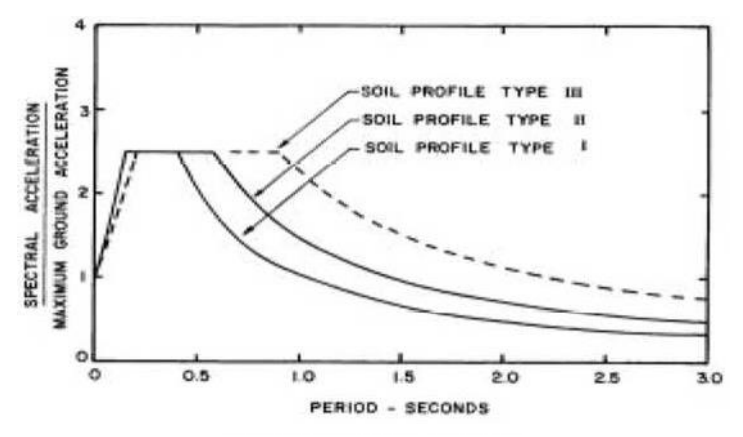

Fig. 07.- Espectro de Aceleración Normalizado AASHTO

Tabla 08.- Datos del Espectro de Aceleración Normalizado.

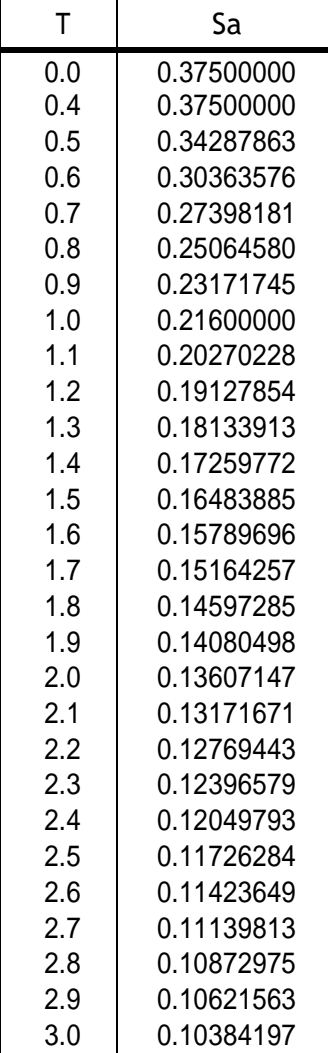

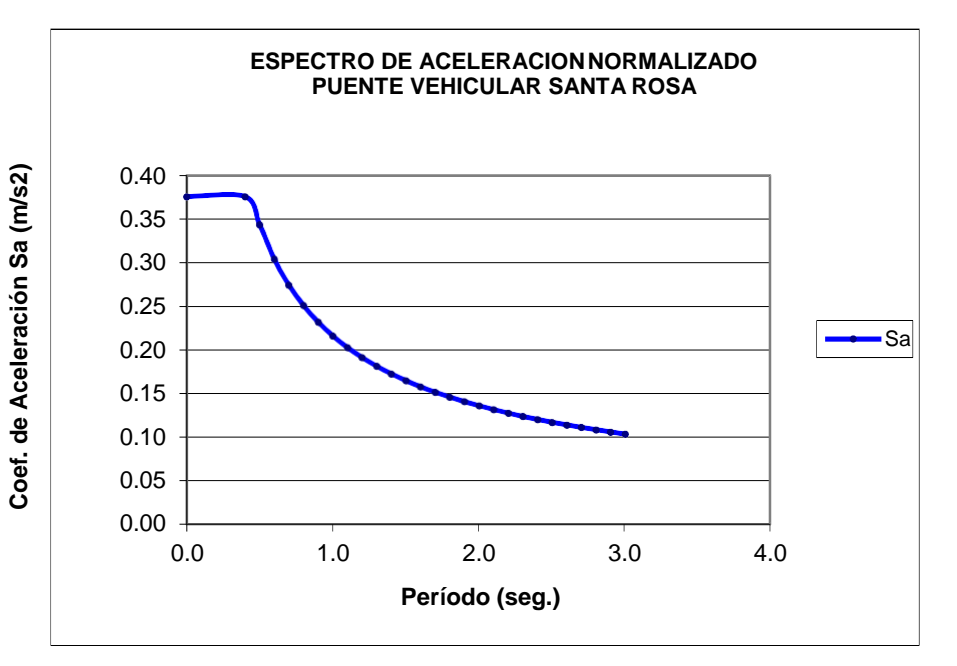

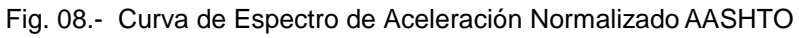

$$
Sa = \frac{1.2 \text{ AS}}{\text{Tr}^{2/3} \text{ R}} \le 2.5 \frac{\text{A}}{\text{R}} = 0.4375
$$

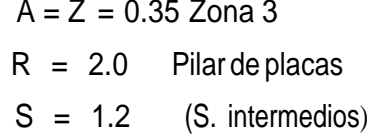

# **3.2.8.1.1 ANÁLISIS DEFUERZAS DEVIENTO SOBRELAESTRUCTURAYSOBRE LACARGAVIVA.**

Se señala que estas cargas están por encima de las cargas especificadas por la AASHTO ("Guidelines for the Design of Cable Stayed Bridges") en los casos en que se carece de mayor información documentada, o de registros de este tipo. Las cargas reaplicaron uniformemente sobre toda la estructura, tanto en sentido transversal al eje del puente, como en Dirección longitudinal. Las cargas aplicadas al ser el resultado de presiones de viento, son aplicadas de manera perpendicular a los ejes locales de los elementos.

Para aplicar la carga de viento sobre la carga viva se moderará la acción en cargas nodales sobre el tablero compuesto por una fuerza puntual transversal al tablero, y un momento torsor equivale al producto de la fuerza puntual por un brazo al centro de gravedad de la carga.

# 3.2.8.1.1.1 ANALISIS

El análisis del puente se realizará con ayuda del **programa SAP2000**. El puente se modelará tridimensionalmente y se incluirá las cargas muertas, la sobrecarga peatonal y de sismo.

# 3.2.8.1.1.2 DISEÑO

El diseño se realizará con el método de rotura para los elementos de concreto, los elementos de acero se diseñará por esfuerzos admisibles.

Todos los componentes y conexiones deben cumplir la siguiente ecuación:

$$
\sum \eta_i y_i Q = \varphi R_n
$$

Dónde:

$$
_{\eta i}=_{\eta _{i}\eta _{k}\eta _{i}}>0.95
$$

yi = Factor de carga φ = Factor de resistencia η = Factor referente a la ductilidad, redundancia e importancia Para el puente en estudio:  $nD = 1.00$ ηD = 1.05  $ni = 1.00$ 

Para las combinaciones de carga se utilizará lo indicado en la sección 3 AASHTO LRFD Bridge Design Specifications.

.

# **Análisis Sísmico**

Para puentes de un solo tramo y simplemente apoyado la AASHTO recomienda: H = A x S x P

# **Donde:**

 $A =$  Coeficiente de aceleración, 0.3 para la zona 2(Localidad de Puerto Perú) S = Coeficiente de sitio, 1.0 (ver estudio de suelos)

P = Peso del puente (cargas permanentes).

 $\Rightarrow$  H = 30% P

P = carga permanente de la superestructura

### **3.2.8.1.2 Resumen De Pesos De Diferentes Materiales**

Peso del concreto: 2,400.00 Kg/m3

Peso específico madera: 1,100.00kg/m3

Peso del terreno: 1,800.00 kg/m3

Peso del Acero: 7,850.00 kg/m3

# **3.2.9 Costos y Presupuestos de Obra.**

Según el autor, **Salinas Seminario<sup>13</sup>** nos indica que: "Costos y Presupuestos, son dos términos estrechamente relacionados dado que no puede haber presupuesto sin costos; y un costo por si solo aplicado a una cantidad o metrado de determinada unidad constituye ya un presupuesto".

# **Tipo de Costos.**

- **Costos Directos**: Mano de Obra, Materiales y Equipo.
- **Costos Indirectos**: Gastos Generales y Utilidad.

# **Costos Directos.**

<u>.</u>

Según el autor**, Salinas Seminario<sup>14</sup>** nos indica que: "el Costo Directo es el resultado de la multiplicación de los metrados por los costos unitarios.

<sup>13</sup> SALINAS SEMINARIO, Miguel, Costos y Presupuestos de Obra, pág. 07

<sup>&</sup>lt;sup>14</sup> SALINAS SEMINARIO, Miguel. Costos y Presupuestos de Obra, pág. 15

### **Metrados**

**Salinas Seminario<sup>15</sup>** nos indica que: El Metrado es el término que se utiliza para efectos de señalar magnitudes o cantidades de cada una de las partes o partidas que conforman la ejecución del proyecto o de la obra".

.

### **Análisis de Costos Unitarios**

De manera preliminar, es necesario recalcar la importancia que tiene en la ejecución de una obra, la determinación de los costos unitarios y su compatibilidad con sus respectivas especificaciones técnicas.

Según **el autor, Salinas Seminario<sup>16</sup>** nos indica que: "al análisis de Costo de una partida determinada como la sumatoria de recursos o aportes de mano de obra y/o materiales y/o equipo (herramientas) Afectados por su precio unitario correspondiente, la cual determina obtener un costo total por unidad de medida de dicha partida (m3, m2, Kg, p2, etc.)".

### **Costos Indirectos**

**Según el autor, Salinas Seminario<sup>17</sup>** nos indica que: "los Costos Indirectos son todos aquellos gastos que no pueden aplicarse a una partida determinada, sino al conjunto de la obra".

### **Programación de Obra**

**Según el autor Huerta Amoretti<sup>18</sup>** nos indica que: "la programación de la obra es como el resultado de la planificación del proyecto y en ella se detallan todas las tareas necesarias para concluir el proyecto en los plazos previstos al igual que las duraciones, los inicio, fin de cada tarea, los recursos, costos de cada actividad y tiene la finalidad de lograr el desarrollo óptimo de los trabajos al más bajo costo, empleando el menor tiempo posible y con el requerimiento mínimo de equipo y mano de obra".

### **Método Gantt.**

<u>.</u>

**Según el autor Huerta Amoretti<sup>19</sup>** nos indica que: "los diagramas de Barras Gantt, son técnicas ampliamente difundidas que consiste en un gráfico de tareas y de barras

<sup>15</sup> SALINAS SEMINARIO, Miguel, Costos y Presupuestos de Obra, pág. 09

<sup>16</sup> SALINAS SEMINARIO, Miguel. Costos y Presupuestos de Obra, pág. 33

<sup>17</sup> SALINAS SEMINARIO, Miguel. Costos y Presupuestos de Obra, pág. 37

<sup>&</sup>lt;sup>18</sup> HUERTA AMORETTI, Guillermo. Programación de Obra con MS Project, pág. 11

<sup>&</sup>lt;sup>19</sup> HUERTA AMORETTI, Guillermo. Programación de Obra con MS Project, pág. 12

graficadas dentro de un calendario que muestra el plazo de ejecución de manera que se determina el inicio y fin de cada tarea además de su duración".

.

### **Diagrama PERT – CPM**

**Según el autor Huerta Amoretti<sup>20</sup>** nos indica que: "a diferencia del diagrama de barras, el diagrama pert tiene duraciones probabilísticas y trabaja con tiempos de ejecución de tareas dentro de los rangos de probables ocurrencia, muy probable, asignado a cada una de estas duraciones una probabilidad de ocurrencia, obteniendo mediante un análisis probabilístico el plazo de ejecución más probable del proyecto asociado a una probabilidad de ocurrencia".

## **Cronograma Valorizado de Obra.**

El autor **Ibáñez Olivares <sup>21</sup>** nos indica que: "en función a la programación de obra. El presupuesto base se reparte mensualmente en base a la incidencia mensual que tiene cada una de las actividades (partidas) con el fin de satisfacer las necesidades mensuales en la ejecución de obra".

La base inicial para el control de costes será el presupuesto estimado aprobado para el proyecto, debidamente estructurado y codificado.

# **CONCEPTOS**

<u>.</u>

# **EXPEDIENTE TÉCNICO**

Es el conjunto de documentos que comprende: Carátula, Índice General, Memoria Descriptiva, Especificaciones Técnicas, Planilla de Metrados, Presupuesto de obra con su respectivo Análisis de Precios Unitarios, Relación de Insumos; Gastos Generales, Presupuesto Analítico, Cronograma de Ejecución de Obra, Cronograma de Adquisición de Materiales, Mano de Obra, Equipos y Herramientas, Fórmula Polinómica, Memorias de Cálculos, Planos de Ejecución de Obra y Anexos.

Mediante el uso de Software's, todos los documentos que conforman unExpediente Técnico son fáciles de elaborar. Para ello mencionaremos los programas que tomaremos en cuenta:

<sup>&</sup>lt;sup>20</sup> HUERTA AMORETTI, Guillermo. Programación de Obra con MS Project, pág. 12

<sup>21</sup> IBÁÑEZ OLIVARES, Walter. Costos y Tiempos en Carreteras , pág. 266

# **A) MICROSOFT WORD 2010.**

Utilizaremos esta herramienta para procesar los textos.

# **B) MICROSOFT EXCEL 2010.**

# **HOJAS DE METRADOS.**

Definiremos el metrado como un proceso ordenado y sistemático de cálculo, cuya finalidad es determinar por partidas, la cantidad de obra a ejecutar en un determinado Proyecto.

# $\div$  **NORMA TECNICA DE METRADOS.**

Con la finalidad de facilitar la identificación de partidas; se cuenta con la Norma Técnica de Metrados aprobada mediante Resolución Directoral N° 073- 2010/VIVIENDA/VMCS-DNC, de fecha 04/05/2010.

# **OBLIGACIÓN DE LA PRESENTACIÓN DE METRADOS EN LOS EXPEDIENTES TÉCNICOS.**

En la Resolución de Contraloría N° 072-98-CG-del 02.07.98, Normas Técnicas de Control para el Sector Publico, Numeral 600203 consigna:

**Sustentación de metrados**, los metrados del Expediente Técnico deben estar sustentados por cada partida, con la planilla respectiva y con los gráficos y/o croquis explicativos que el caso requiera. La implementación de esta norma es competencia del Consultor que elabora el Expediente Técnico, debiendo la entidad licitante cautelar que en los contratos de consultoría que celebre, se incluya dicha obligación.

# **C) AUTOCAD 2010.**

Este programa permite dibujar planos con acotaciones precisas e imprimir a escalas diversas, sin ninguna complicación, según el requerimiento de la información a presentar.

# **PLANOS DE EJECUCIÓN DE OBRA.**

Es la representación en dos dimensiones (largo y ancho) de una figura tridimensional. Es decir un proyecto que lo vemos en tres dimensiones, tenemos que representarla solo en dos.

.

# **D) S10 PRESUPUESTOS 2003.**

### **PRESUPUESTO DE OBRA.**

Conceptualmente podemos definir un Presupuesto de Obra, como la determinación del valor de dicha obra conocidos con los siguientes parámetros:

.

- a.- Las Partidas que se necesitan: codificadas.
- b.- Los metrados de cada una de esas partidas: sustentados.
- c.- Los costos unitarios de cada una de ellas: revisados.
- d.- Los porcentajes de Gastos Generales (sustentados) y Utilidad (estimada).

## **ESTRUCTURA.**

No existe un formato oficial o único para la presentación de un Presupuesto de Obra.

En términos técnicos – prácticos, el Presupuesto de una Obra debe estar estructurado de la siguiente manera:

1° Fases, según el tipo de obra. Por ejemplo, en Obras de Edificación: *Arquitectura, Estructuras, Eléctricas, Sanitarias.*

2° La Fase a su vez se estructura según una secuencia del proceso constructivo de obra, con la finalidad de determinar si están consideradas todas las partidas necesarias para alcanzar el 100% de cada Fase, y otro lado para que durante la ejecución de obra se pueda controlar el avance.

En este caso, para la elaboración del presupuesto del proyecto, emplearemos el siguiente modulo:

# **MODULO DE PRESUPUESTO.**

Este módulo es un programa para elaborar presupuestos de todo tipo de obra. Es un sistema diseñado para ser utilizado en la industria de la construcción en general.

Viene implementado con partidas básicas de las siguientes especialidades:

PARTIDAS DE EDIFICACIÓN DE CAPECO.

PARTIDAS DE SANEAMENTO (SEDAPAL).

PARTIDAS DE IRRIGACIÓN.

PARTIDAS DE PAVIMENTACIÓN.

### PARTIDAS DE CARRETERAS.

Un catálogo de insumos con más de 18,000 registros. Se considera insumos a la mano de obra, materiales y equipos.

.

Debido a que el módulo de presupuesto cuenta con todas las opciones y herramientas necesarias para elaborar un presupuesto, se ha visto conveniente mencionarías siguientes características.

- $\checkmark$  Facilidad de manejo, el trabajo es efectuado a través de ventanas y los botones están implementados con ayudas en línea.
- $\checkmark$  El sistema es abierto, lo que permite registrar, modificar y borrar información.
- $\checkmark$  Registro de información en orden jerarquizado, lo que hace un trabajo ordenado y de fácil acceso.
- El límite de almacenamiento de partidas en general de toda su información solo depende de la disponibilidad de espacio del disco duro.
- $\checkmark$  Manejo de partidas mediante una "biblioteca" en la que se puede almacenar partidas de diferentes procedencias; ejemplo: (CAPECO, ENACE, MTC, etc.), sin confundirlas, así como las creadas por usted y/o sus aplicaciones.
- $\checkmark$  No se requiere trabajar con listados, menos aprender de memoria la codificación de los recursos y partidas, ya que se dispone de un sistema exclusivo de búsqueda y el sistema de MANTENIMIENTO FLOTANTE creado por el S10.
- $\checkmark$  Cambio de moneda: Utilizamos la denominación monetaria de nuestro país (Soles).
- $\checkmark$  Diseñado para trabajar simultáneamente en doble moneda. (Por ejemplo: SOLES y DOLARES).
- Diferentes formas de cálculos de los análisis de precios unitarios, así como múltiples formas de impresión.
- Manejo de PARTIDAS BÁSICAS, PARTIDAS COMBINADAS, PARTIDAS ESTIMADAS, SUB - PARTIDAS O INSUMOS PARTIDAS, sin límite de niveles.
- $\checkmark$  Las PARTIDAS BÁSICAS, integradas por materiales, mano de obra, equipo e INSUMOS PARTIDAS (Insumos que a su vez tienen análisis de precios unitarios sin límite de niveles).
- $\checkmark$  Las PARTIDAS COMBINADAS, son presupuestos hasta 99 ítems, inmersos en otro presupuesto. Esta partida combinada aparece como una partida dentro del presupuesto principal.
- .  $\checkmark$  Las PARTIDAS ESTIMADAS, son aquellas que por su naturaleza no requieren de un análisis detallado, puede ser una cotización o que las magnitudes no están bien determinadas.
- Ajustes automáticos del presupuesto a montos predefinidos, sin variar el precio de los insumos.
- $\checkmark$  Actualización de precios mediante cotización directa, y/o factores directos.
- Calculo automático de la formula Polinómica.
- $\checkmark$  Intercambio de información de una PC a otra: Importa datos de cualquier versión del DOS al S10. Podemos exportar o importar uno o más presupuestos para ser utilizados en otra PC que tenga instalado el S10 win.
- $\checkmark$  Exporta los presupuestos, análisis de precios unitarios, precios de insumos, etc., a cualquier base de datos u hojas de cálculo.
- $\checkmark$  Los precios de los insumos son almacenados por lugar y fecha, compartiendo los mismos precios los presupuestos elaborados en un determinado lugar. También pueden ser almacenados los precios para cada presupuesto en particular.
- El módulo de presupuesto puede trabajar en forma independiente.

# **E) MS – PROJET**

Software que permite realizar la programación de una obra, enlazando los datos del S-10. Nos permite crear planes de proyectos de cualquier tamaño, controlar el progreso, prevenir problemas y transmitir información importante del proyecto, rápida y fácilmente. Nos permite enlazarnos con el Excel y Word.

# **ADMINISTRACION DE PROYECTOS.**

Es cuestión de equilibrar tres conceptos: ámbito, programación y recursos. Generalmente esto significa planear, organizar y realizar el seguimiento de las tareas del proyecto, así como identificar y programar los recursos para que realicen dichas tareas.

# **ELEMENTOS BÁSICOS.**

 **TAREAS**.- El trabajo real que se ha de realizar para cumplir los objetivos del proyecto se pueden dividir en tareas. El ámbito de un proyecto, es el conjunto de todas las tareas y todos los objetivos de este.

.

- **RECURSOS.-** Por lo general un recurso es una persona. Sin embargo, también puede hacer referencia al equipo, materiales, servicios, o incluso a una sala.
- **ASIGNACIONES**.- Es un recurso específico asignado para desarrollar una tarea concreta. En el MS - PROJECT se pueden asignar diversos recursos a la misma tarea, lo que significa que una sola tarea puede tener varias asignaciones.

# **IV RESULTADOS**

# **4.1 ESTUDIO TOPOGRAFICO**

Con el levantamiento topográfico se identifica la ubicación de las estructuras del puente.

.

Con los puntos de nivelación establecidas, se procedió al levantamiento topográfico, partiendo de una poligonal de apoyo, a fin de poder determinar los puntos necesarios.

La cota y coordenadas obtenidas para el eje del Puente son:

Margen Izquierda: NORTE: 9287457.14 ESTE: 331063.9126 COTA: 244.37 msnm.

Margen Derecho: NORTE: 9287456.78 ESTE: 331134.03 COTA: 245.37 msnm.

Los resultados del Estudio Topográfico se anexan (Planos).

# **4.2 ESTUDIO DE SUELOS**

# **INFORME DE EVALUACIÓN GEOTÉCNICA**

### **4.2.1GENERALIDADES**

El estudio efectuado para el presente Proyecto de Investigación, tiene como finalidad obtener la información necesaria de los suelos subyacentes en sus condiciones naturales, para lo cual es necesaria su evaluación "IN SITU" mediante ensayo apropiado en el Laboratorio.

### 4.2.1.1 ANTECEDENTES

En vista que el estudio de suelo forma parte del Expediente Técnico y es Requisito indispensable para establecer las condiciones de cimentación de las estructuras que se pretende proyectar, con el fin de conocer el comportamiento del suelo, ya que tiene proyectado construir el Puente Peatonal Sobre el Rio Mayo del Caserío de Churuyacu.

Para tal fin se ha llevado a cabo un programa de investigaciones geotécnicas que consistió en:

.

- Inspección Técnica de las Áreas de Interés.
- Estudio Geológico Geomorfológico de la zona.
- Ejecución de Calicatas en el área del Terreno.
- Toma de muestras alteradas e inalteradas.
- Ejecución de ensayos en campo.
- Ejecución de ensayo de Laboratorios.
- Análisis de trabajos de campo y de laboratorio.
- Perfil estratégico.
- Análisis de Cimentación.
- Conclusiones y Recomendaciones.

# 4.2.1.2 OBJETO DEL ESTUDIO

El objetivo principal del presente Informe Técnico, es el determinar las características físicas – mecánicas y la resistencia del material muestreado, **debiéndose realizar la clasificaciones unificada de Suelos y obtener la Capacidad Admisible del Suelo a nivel de Cimentación en la Zona de Estudio;** para ello, se cuenta con el informe de resultados de Ensayos que se adjunta en anexos.

# 4.2.1.3 UBICACIÓN

El terreno en estudio se encuentra ubicado sobre el Rio Mayo del Caserío de Churuyacu, Provincia de Lamas, Región San Martin.

La Provincia de Lamas es una de las diez (10) que conforman el Departamento de San Martin, perteneciente a la Región San Martin.

La capital se encuentra situada a 809 msnm.

# 4.2.1.4 ACCESO A LA ZONA EN ESTUDIO

Limita al Norte con la Región Loreto, al Este con la provincia de San Martin, al Sur con la Provincia de Picota, y al Oeste con la provincia de El Dorado y la provincia de Moyobamba.

# 4.2.1.5 CLIMA Y ALTITUD

De acuerdo con la posición geográfica y al relieve el clima que predomina en el área de

.

la **Región San Martin,** es el de Selva Tropical (AF). Es decir permanentemente húmedo

y cálido. La Temperatura media de todos los meses es superior a los 21°C. La precipitación pluvial anual es superior a 750 mm, con clara disminución durante el invierno austral.

# **4.2.2 GEOLOGIA Y SISMICIDAD EN EL AREA EN ESTUDIO**

## 4.2.2.1 GEOLOGIA

La Región San Martin, se encuentra formando parte de la faja Subandina (Selva Alta) y la llamada amazónica (Selva baja), siendo ambas el resultado de los procesos de deformación técnica intensificados Mio – plioceno asociadas con tallas y bloques en el basamento pre – mesozoico. En el Mapa Geomorfológico del área de estudio se han diferenciado tres grupos de unidades.

Los dos primeros corresponden a la faja sub andina y son geoformas mayormente resultantes de los procesos de levantamiento y erosión. El tercer grupo pertenece a la llanura Amazónico de acumulación de erosión.

### 4.2.2.2 SISMICIDAD

Dentro del territorio peruano se ha establecido diversas zonas sísmicas, las cuales presentan diferentes características de acuerdo a la mayor o menor presencia de los sismos.

Según la nueva Norma Sismo Resistente **(NTE E-030 del Reglamento Nacional de Edificaciones, El Distrito de Lamas),** se encuentra en la zona 2 correspondiéndole una sismicidad alta de intensidad media mayor de VI en la Escala de Mercalli Modificado (escala de Ritcher) hipocentros de profundidad intermedia y de intensidad entre VI y IX.

Según estudios realizados la expansión sísmica alcanzará la Provincia de San Martin – Región de San Martin.

. La fuerza horizontal o cortante en la base debido a la acción sísmica se determina por la siguiente formula:

$$
H = \frac{Z \times U \times S \times C \times P}{Rd}
$$

Para el Diseño estructural debe tenerse en cuenta los siguientes valores:

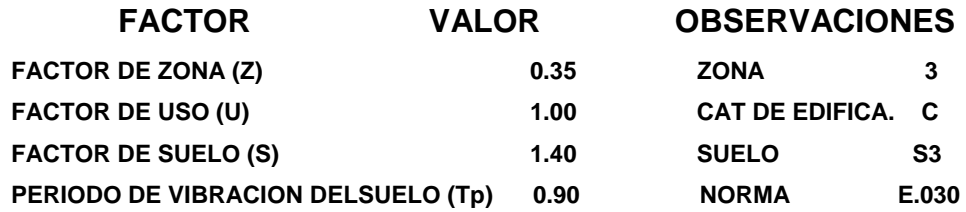

### **4.2.3INVESTIGACIONES DE CAMPO**

### 4.2.3.1 TRABAJOS DE CAMPO

Con el objeto de determinar las características físicas – mecánicos de los materiales del Terreno de Fundación, se llevó a cabo investigaciones mediante la ejecución de Cuatro **(04)** pozos exploratorios o calicatas a **"Cielo Abierto"**, designando como **C-01, C-02, C-03 y C-04,** con profundidades suficientes, de acuerdo a la intensidad de la carga estimada en el Proyecto.

### 4.2.3.2 MUESTREO Y REGISTROS DE EXPLORACION

La exploración Geotécnica de Campo ha coincidido en la excavación de cuatro **(04) calicatas** en la Zona de estudio.

En cada una de las calicatas se realizó el registro de excavación de acuerdo a la Norma **ASTM D – 2488**.

Se tomaron muestras disturbadas de las excavaciones para la ejecución de los ensayos del Laboratorio correspondiente, por lo cual cada muestra fue identificada convenientemente y embalada en bolsa de polietileno que fueron remitidas al Laboratorio de Mecánica de Suelos.

Se han extraído muestras del tipo **(Mab)** y **(Mit)** según lo estipulan las normas **ASTM D 1587** y ASTM D4220.

# **RESUMEN DE CALICATAS**

.

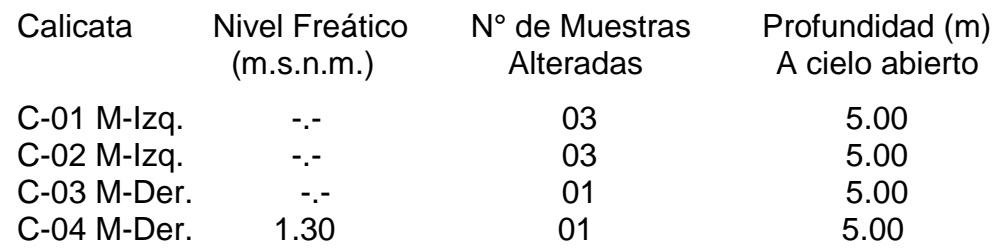

# **4.2.4 CARACTERISTICAS ESTRUCTURALES DE LA OBRA**

El anteproyecto Arquitectónico indica la Constitución del Puente Peatonal Sobre el Rio Mayo del Caserío de Churuyacu.

El Distrito de Lamas, Provincia de Lamas, Región San Martin, está comprendida en la **Zona Sísmica 3 del Perú.** Los parámetros Geotécnicos corresponden a un Suelo de Perfil Tipo 3, con periodo predominante  $T_s = 0.90$  Seg. Por ser usados en la Norma de Diseño Sismo Resistente.

# **4.2.5 ENSAYOS DE LABORATORIO**

Los ensayos de Laboratorio Estándar y Especiales, fueron realizados en el **Laboratorio de Mecánica de Suelos, Concreto y Asfalto "Consultores Arévalo Soc. R. LTDA".**

Las muestras de suelos del proyecto fueron clasificados y seleccionadas siguiendo el procedimiento **del A.S.N.M. D-2487** "Practica Recomendada para la Descripción de Suelos", bajo las **Normas Técnicas de Edificaciones E-50 Normas Técnicas** Peruanas de la American Society For Testing and Materials.

# 4.2.5.1 ENSAYOS ESTÁNDAR

- Análisis Granulométrico por Tamizado (ASTM D-422)
- Humedad Natural (ASTM D-2216)
- Constantes Físicas
- Limite Liquido (ASTM D-4318)
- Limite Plástico (ASTM D-4318)

## 4.2.5.2 ENSAYOS ESPECIALES

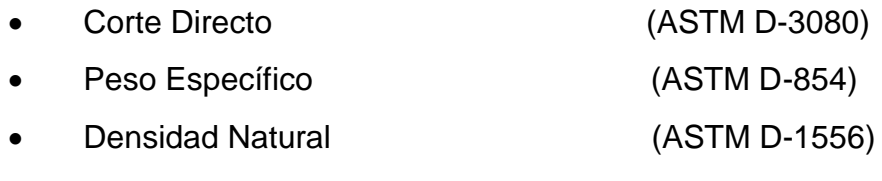

 Contenido de Sales Solubles Totales en Suelos (NTP 339.152 (BS 1377)

### 4.2.5.3 CLASIFICACION DE SUELOS

En base a la información obtenida durante los trabajos de campo y los resultados de los ensayos de Laboratorio, se efectuó la clasificación d suelos de acuerdo a la Sistema Unificado de Clasificación de Suelos (S.U.C.S.) y AASHTO para luego correlacionarlas de acuerdo a las características litológicas similares y consignarlos en el perfil estratégico que se adjunta.

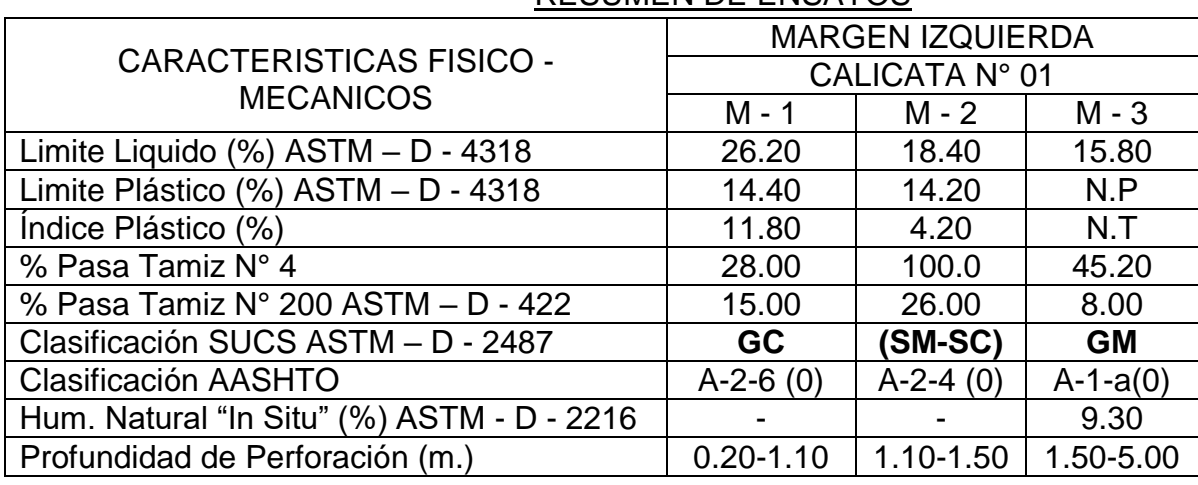

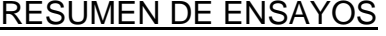

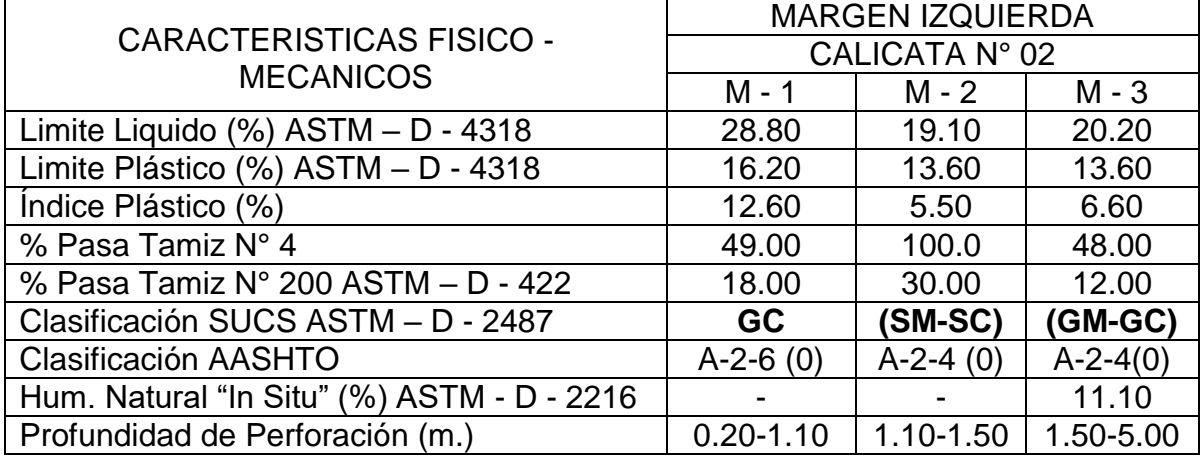

.

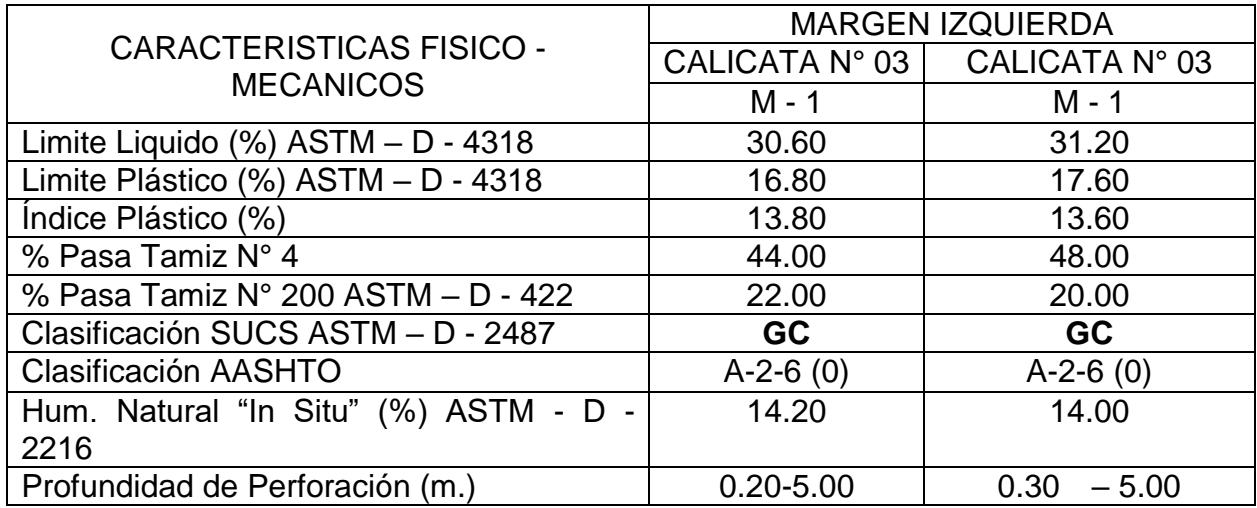

# **4.2.6 PERFILES ESTRATIGRAFICOS**

La investigación del subsuelo ha permitido delinear el perfil estratigráfico de la zona en estudio, obteniéndose una generalización aproximada de los materiales subyacentes que se encuentran en la actualidad.

### **4.2.6.1 Descripción de la Conformación del Subsuelo del Área en Estudio**

De acuerdo a los perfiles estratégicos inferidos, se determina que el subsuelo del área en estudio está conformado de la siguiente manera:

# **MARGEN IZQUIERDA CALICATA N° 01**

### **Estrato Superior (M - 1)**

Está conformado por Suelo Tipo **(GC) o Grava con Mezcla de arcilla, arena y limo,** según la clasificación SUCS y según la clasificación AASHTO pertenecientes a los grupos y sub grupos **A–2–6 (0),** a una profundidad de 0.20 – 1.10 m.

### **Estrato Intermedio (M - 2)**

Está conformado por Suelo **Tipo (SM-SC) o Arena Limosa con trazas de arcilla,**  según la clasificación SUCS y según la clasificación AASHTO pertenecientes a los grupos y sub grupos **A–2–4 (0),** a una profundidad de 1.10 – 1.50 m.

.

## **Estrato Inferior (M - 3)**

Está conformado por Suelo Tipo **(GM) o Grava con Mezcla de arena, limo, no plástico,** según la clasificación SUCS y según la clasificación AASHTO pertenecientes a los grupos y sub grupos **A–1–a (0),** cuya Humedad Natural "IN SITU" alcanza a **9.30%,** a una profundidad de 1.50 – 5.00 m.

.

# **CALICATA N° 02**

## **Estrato Superior (M - 1)**

Está conformado por Suelo Tipo **(GC) o Grava con Mezcla de arcilla, arena y limo,** según la clasificación SUCS y según la clasificación AASHTO pertenecientes a los grupos y sub grupos **A–2–6 (0),** a una profundidad de 0.20 – 1.10 m.

# **Estrato Intermedio (M - 2)**

Está conformado por Suelo **Tipo (SM-SC) o Arena Limosa con trazas de arcilla,** según la clasificación SUCS y según la clasificación AASHTO pertenecientes a los grupos y sub grupos **A–2–4 (0),** a una profundidad de 1.10 – 1.50 m.

### **Estrato Inferior (M - 3)**

Está conformado por Suelo Tipo **(GM-GC) o Grava con Mezcla de arena, limo y trazas de arcilla,** según la clasificación SUCS y según la clasificación AASHTO pertenecientes a los grupos y sub grupos **A–2–4 (0),** cuya Humedad Natural "IN SITU" alcanza a **11.10%,** a una profundidad de 1.50 – 5.00 m.

### **MARGEN DERECHA**

### CALICATA N° 03

### **Estrato Superior e Inferior (M – 1)**

Está conformado por Suelo Tipo **(GC) o Grava con Mezcla de arcilla, arena y limo,** según la clasificación SUCS y según la clasificación AASHTO pertenecientes a los grupos y sub grupos **A–2–6 (0),** cuya Humedad Natural "IN SITU" alcanza a **14.20%,** a una profundidad de 0.20 – 5.00 m.

# CALICATA N° 04

# **Estrato Superior e Inferior (M - 1)**

Está conformado por Suelo Tipo **(GC) o Grava con Mezcla de arcilla, arena y limo,** según la clasificación SUCS y según la clasificación AASHTO pertenecientes a los grupos y sub grupos **A–2–6 (0),** cuya Humedad Natural "IN SITU" alcanza a **14.00%,** a una profundidad de 0.30 – 5.00 m.

.

# **4.2.7 ANALISIS DE CIMENTACION**

# 4.2.7.1 PROFUNDIDAD DE CIMENTACION

Según la estratigrafía del Terreno de Fundación y las características Físico – Mecánicos de los Suelos encontrados en la zona investigada, **se recomienda la profundidad de desplante de la siguiente manera:**

La presión admisible del terreno aumenta a mayor profundidad d desplante, En este caso además del factor resistencia se requiere una profundidad de desplante que garantice seguridad contra los cambios de humedad del terreno, asentamientos, etc., **por lo que se recomienda asumir una profundidad de desplante de 5.00 m como mínimo.** 

# **4.2.7.2** TIPO DE CIMENTACION

# La Cimentación será:

- Dada la naturaleza Granular y el grado de compactación del Sub suelo por debajo de la Cota de Cimentación propuesta, se recomienda:
- Construir una falsa zapata de 0.20 m de espesor, con concreto y zapatas de concreto armado.
- El Ingeniero proyectista evaluara los anchos, las profundidades definitivas y el Tipo de Cimentación a Emplear, de acuerdo al análisis estructural que el realice.
- Parámetros e Hipótesis de Calculo

Para efectos de emplear cualquiera de las Hipótesis, emplear las siguientes Formulas:

- Para cimientos cuadrados o rectangulares:

$$
qa = y * (Df * Nq_1 + 0.4 * B_{1} * Ny_1) / FS
$$

# **4.2.7.3** CAPACIDAD DE CARGA ADMISIBLE

La naturaleza de fallas en los suelos por capacidad de carga es:

Falla general por corte, falla local de corte y falla de corte por punzonamiento.

Debido a la naturaleza del estrato donde ira apoyada la sub. Estructura; **se ha utilizado para el cálculo de la Resistencia Admisible del Terreno, las expresiones de Terzaghi para falla local tanto para cimentación continua y aislada.**

.

La carga se ha determinado basándose en la fórmula de Terzaghi que se detalla a continuación: **(ensayos ver Anexo 1)**

$$
qd = \left(\frac{2}{3}\right)C. \ N'c + Y. \ Df. \ N'q + 0.5 Y. B. N'y
$$

Donde:

 $q_d$  = Capacidad de Carga limite en Tm/m2

C = Cohesión del suelo en Tm/m2

Y = Peso volumétrico del suelo en Tm/m2

Profundidad de desplante de la cimentación en

 $Df$  = metros

B = Ancho de la zapata, en metros

 $N'c N'q N'y =$  Factores d carga obtenidos del grafico

Factor de seguridad (FS=3)

Cuadro Resumen de Capacidad Portante por Suelos Tipos:

### **Margen Izquierda**

**Calicata N° 01 - M - 3**

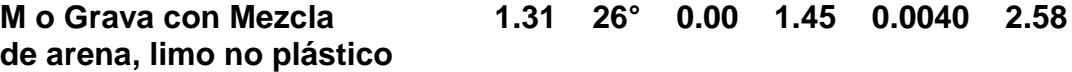

**Calicata N° 02 - M - 3**

**(GM-GC) o Grava con Mezcla 1.10 22° 0.10 1.43 0.0038 2.58 de arena, limo y trazas de arcilla**

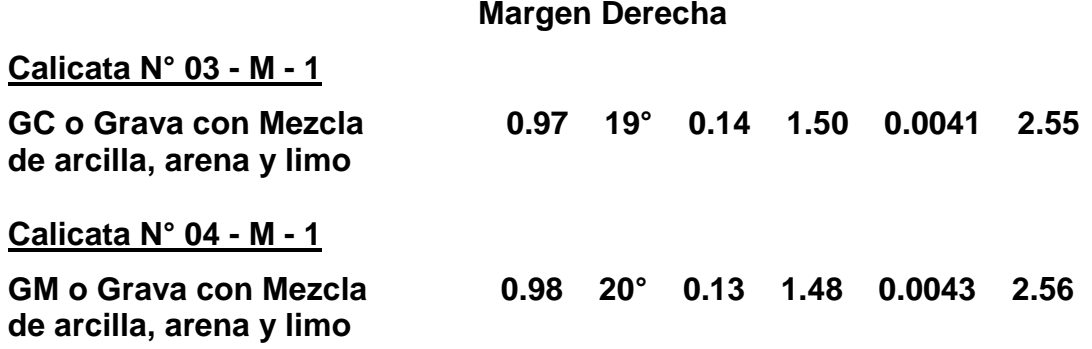

### **4.2.7.4** DETERMINACION DEL ASENTAMIENTO

Para el análisis de cimentaciones tenemos los llamados asentamientos totales y asentamientos diferenciales, de los cuales los asentamientos diferenciales son los que podrían comprometer la seguridad d la estructura si sobrepasa una pulgada (1"), que el asentamiento máximo permisible para estructuras del tipo convencional.

El asentamiento de la cimentación se calculara en base a la teoría de la elasticidad, considerando el tipo de cimentación superficial recomendado. Se asume que el esfuerzo neto transmitido es uniforme.

El asentamiento elástico será:

$$
\mathsf{Si} = \frac{\Delta qs \ B \ (1 - U^2) \ I_f}{Es}
$$

Donde:

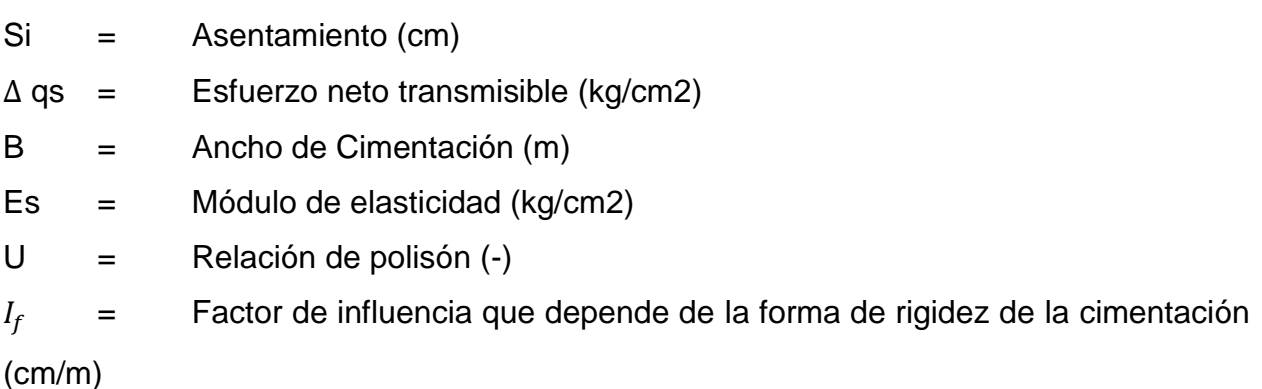

Las propiedades elásticas de la cimentación fueron asumidas a partir de tablas públicas con valores para el tipo de suelo existente donde ira desplantada la cimentación.

.

. Para este tipo de suelos, Grava arena, arcilla y limosa, donde ira desplantada la cimentación es conveniente considerar el módulo de elasticidad de E= 5000 Tn/m2 y un coeficiente de Poisson U= 0.30.

Para los cálculos de asentamiento se ha considerado que los esfuerzos transmitidos sean igual a la capacidad admisible de carga.

## a. Cimentación

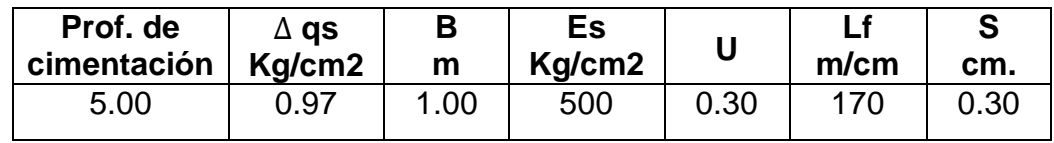

Concluimos que el asentamiento máximo en esta zona será **(0.30 cm.)** inferior a lo permisible **(2.54 cm.),** por lo que no se presentaran problemas por asentamiento.

# **4.2.8 EVALUACION QUIMICA**

En el siguiente cuadro se presenta los límites Permisibles recomendados por el Comité ACI 318.83 y valores recopilados de la Literatura existente sobre las cantidades en Partes por Millón (PP.M) de sulfatos cloruros y sales Solubles totales, así como el grado de alteración y las observaciones del ataque a las armaduras y al Concreto, se da las recomendaciones necesarias para la protección ante el ataque químico.

### **LIMITES PERMISIBLES**

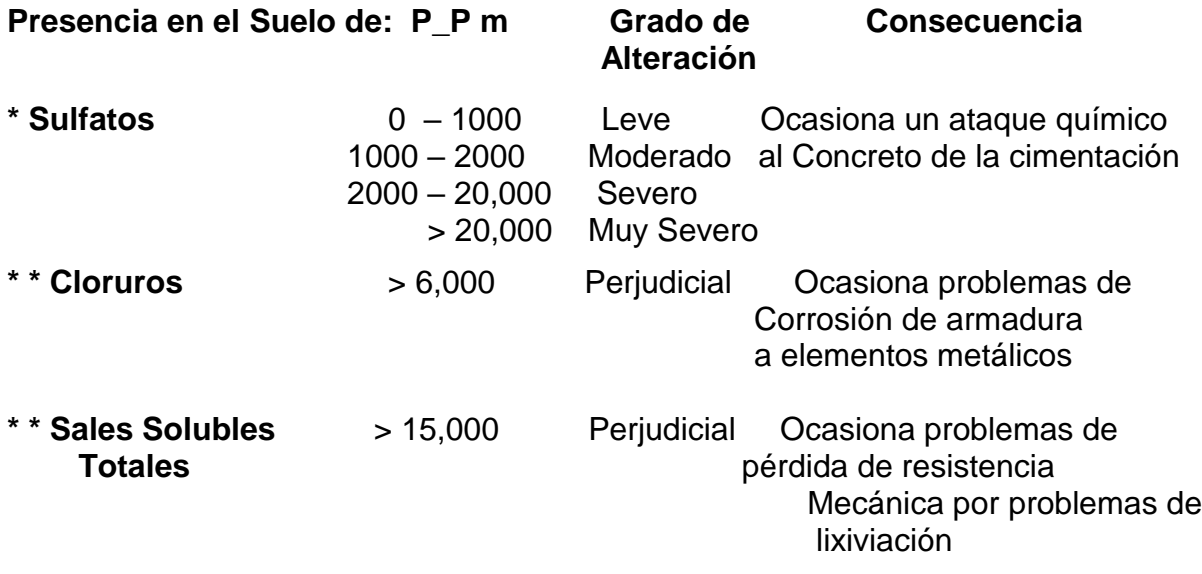

De la compresión de los resultados obtenidos en los ensayos de Laboratorio y los valores recomendados se puede deducir el siguiente comportamiento.

.

En la zona en estudio los niveles de Sulfato están por debajo de los Niveles perjudiciales, **por lo que se recomienda utilizar Cemento Tipo I para las Estructuras de Concreto y del refuerzo.**

El detalle del Estudio de Suelos y Geotécnico se encuentra en el **Anexo N° 1**

### **4.3 ESTUDIO HIDROLOGICO**

Con el estudio hidrológico e hidráulico se determina las características y el comportamiento hidráulico más importantes del Río Mayo en la sección en estudio y las que se puedan generar durante épocas de Máximas Avenidas Extraordinarias, a fin de proyectar una adecuada ubicación y profundidad de cimentación evitando en lo posible no afectar el flujo normal del Río, garantizando así la funcionabilidad de la estructura proyectada, ante eventuales ocurrencias de caudales Máximo Extraordinarios que puedan ocurrir durante la vida útil de la estructura.

El área total del ámbito de influencia de la cuenca colectora del río Mayo, hasta la localidad de Churuyacu es de 6,927.85 Km2

La longitud del cauce principal desde sus nacientes hasta el punto de interés es de 200.25 km y su cauce varía entre una altura comprendida entre los 988 m.s.n.m en sus nacientes, hasta los 260 m.s.n.m en el punto de interés (localidad de Churuyacu).

Del estudio hidrológico e hidráulico se tiene:

- La velocidad media del flujo para máximas extraordinarias es de 3.79 a 5.74 m/s, obteniéndose Números de Froude menores e iguales a 1.0
- La capacidad de arrastre para la velocidad encontrada y la pendiente media del cauce arroja valores de 36.54 cm.
- El caudal de diseño para la sección en el puente correspondiente a un periodo de retorno de 100 años es de 2652.66 m3/s, el cual no genera llanura de inundación

hacia las márgenes.

 La socavación total para los estribos del puente en las máximas avenidas extraordinarias para un periodo de retorno de 100 años es 2.30 m.

.

De los datos obtenidos se recomienda considerar un nivel máximo de agua del río Mayo ubicado en una cota igual a 243.00m.s.n.m.; considerando que el fondo del río en el eje del Puente tiene una cota de 229.59 m.s.n.m. y el tirante de agua máximo es de 13.41 m.

El detalle del Estudio Hidrológico se encuentra en el **Anexo N° 2**

# **4.4 ESTUDIO DE IMPACTO AMBIENTAL**

El estudio de impacto ambiental, plantea soluciones para las posibles alteraciones que podrían generarse en los componentes físicos biológicos y socio económico en la zona de estudio, así como también está orientado a prever el deterioro de su infraestructura ante la ocurrencia de fenómenos climáticos que podría existir.

Se ha determinado con este estudio, que dada la naturaleza de las actividades a realizar, es posible señalar que no se producirán mayores alteraciones en el medio ambiente, debido a que los impactos negativos atribuidos al Proyecto han sido considerados como menores y localizados.

El presente Estudio de Impacto Ambiental se ha elaborado considerando que la conservación del medio ambiente y el uso de los recursos naturales debe satisfacer las necesidades y aspiraciones de las presentes y futuras generaciones.

El Proyecto: **"CREACION DEL PUENTE PEATONAL URBANO EN EL SECTOR DE CHURUYACU, DISTRITO DE LAMAS, PROVINCIA DE LAMAS – SAN MARTIN",** la cual beneficiara a una población de 10,200 habitantes, mejorando el tránsito peatonal y los ingresos de entrada y salida del comercio de la zona.

El presente estudio de impacto ambiental debe ser considerado como un instrumento o herramienta que permita aplicar un manejo más adecuado y racional del ambiente, no es la finalidad conservar a ultranza los recursos ambientales sino compatibilizar lo mejor que sea posible el desarrollo con los objetivos de protección del medio ambiente.

# **4.4.1 OBJETIVOS Y ALCANCES**

El estudio de impacto ambiental pretende iniciar una evaluación ambiental que sea útil para la implementación eficiente del proyecto tanto en su fase constructiva, operativa y de mantenimiento y para la toma de dediciones que impida el deterioro del medio ambiente y los recursos naturales, a través del logro de los siguientes objetivos:

.

- Identificar los impactos ambientales clave y más importantes que pudieran poner en grave riesgo el medio ambiente.
- Identificar los posibles impactos ambientales que podrían ser objeto de una investigación más detallada, si es que se tratasen de impactos muy significativos.
- Conocer las medidas mitigatorias que eliminen o atenúen dichos impactos.
- El estudio de impacto ambiental mediante un lenguaje sencillo y accesible, debe llegar a todos aquellos sectores comprometidos en el proyecto de desarrollo de manera que las medidas indicadas puedan ser implementadas adecuadamente.

# **4.4.2 METODO DE ANALISIS**

La metodología empleada en el presente estudio, consistió en:

- **Factores ambientales del medio;** realizar una descripción del entorno ambiental Ubicación, clima, suelo, hidrología (agua), flora, fauna, y medio socioeconómicocultural.
- **Acciones humanas del proyecto;** realizar la descripción de las intervenciones del hombre durante las fases de construcción, operación y mantenimiento del proyecto, de acuerdo a la información obtenida por los responsables del mismo.
- **Elaboración de las matrices de interacción;** una vez descrito los factores ambientales y las acciones en las que intervienen el hombre, se confeccionan las matrices de interacción con cada medio ambiental, según el siguiente grado de calefacción del impacto en el medio:

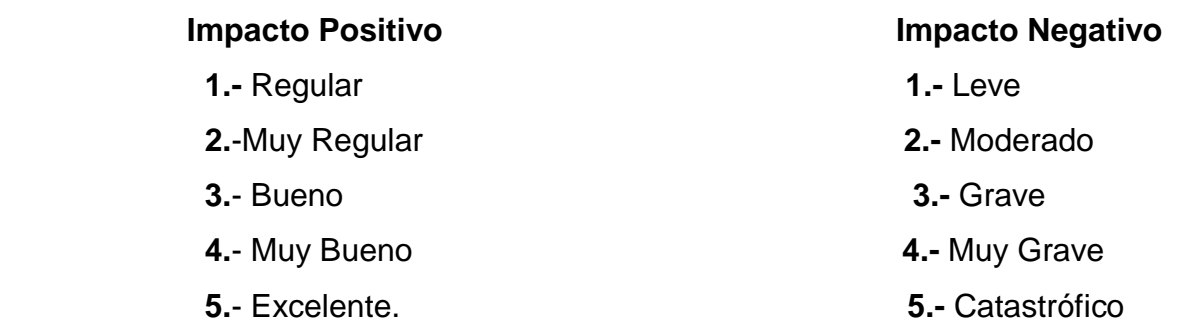

- . - **Identificación de los impactos ambientales;** los cuales pueden ser positivos o negativos, de acuerdo a las matrices de interacción
- **Descripción de los impactos ambientales;** una vez identificados los impactos ambientales mediante la matriz de interacción, se seleccionan y describen los de mayor importancia en el medio.
- **Medidas de control y/o Mitigación del Impacto;** según la magnitud de las acciones humanas provocadoras del impacto ambiental, se propone alternativas de control para disminuir los efectos negativos, y dar un mayor incremento de los impactos positivos de acuerdo a un desarrollo sostenible.

### **Marco Político Normativo e Institucional de EIA**

Existe una cantidad considerable de normas que sustentan la necesidad de realización de los estudios de impacto ambiental y como consecuencia las medidas mitigatorias que tengan que determinarse como consecuencia del presente estudio estarán sustentadas dentro del marco de dicha legislación y que a continuación pasamos a describir:

### **Ley general del ambiente (ley Nº 28611)**

La Nueva Ley General del Ambiente, en su artículo Nº 24 Del Sistema Nacional de Evaluación de Impacto Ambiental, contempla que, toda actividad humana que implique construcciones, obras, servicios y otras actividades, así como las políticas planes y programas públicos susceptibles de causar impactos ambientales de carácter significativos, está sujeta, de acuerdo a la ley, al sistema Nacional de Evacuación de impacto ambiental – SEI, la ley y su reglamento que desarrollan los componentes del sistema nacional de evaluación de impacto ambiental. Los proyectos o actividades que no están comprendidos en el Sistema Nacional de Evaluación de Impacto Ambiental, deben desarrollarse de conformidad con las normas de protección ambiental específicas de la materia.

# **4.4.3 EVALUACION DE LOS RESULTADOS DEL ESTUDIO**

La localidad de San Miguel del Rio Mayo, cuenta con un sistema de agua potable, el cual brinda el servicio de dotación de agua potable las 24 horas del día.

. La localidad no cuenta con un sistema de desagüe, algunas familias disponen de letrinas y/o pozos ciegos en pésimas condiciones sanitarias y otros hacen uso del campo libre, generando problemas de salud en la población, por lo que se viene gestionando esta obra de gran importancia para esta localidad.

# **4.4.4 Factores Ambientales del medio**

# **4.4.4.1 Ubicación**

El Sector de Churuyacu, se ubica territorialmente en el Distrito de Lamas, Provincia de Lamas, Región San Martín, siendo su accesibilidad:

# **Cuadro 01: Vías de acceso al C.P. San Miguel del Río Mayo**

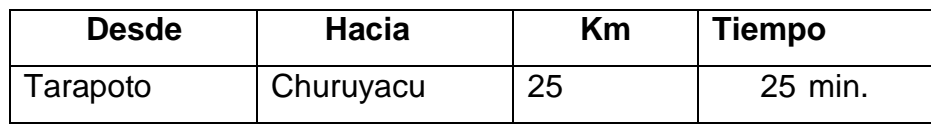

# **4.4.4.2 Clima**

El clima de la localidad es sub tropical árido, propios de la zona de la selva, la época de lluvia se presenta desde el mes de diciembre a marzo. Normalmente las temperaturas varían entre 21° C y 35° C.

La altitud es de 275.55 msnm. (Centro del Parque principal)

# **4.4.4.3 Suelo**

Morfológicamente el área donde se ha de emplazar la infraestructura proyectada corresponde a una ladera de pendientes moderadas, siendo el suelo de tipo limoso – arcilloso.

# **4.4.4.4 Hidrología**

La localidad se encuentra asentada en la margen derecha del río mayo.

# **4.4.4.5 Flora y Fauna**

Existe escasa vegetación arbórea encontrándose árboles de Eucalipto, Matico, Limoncillo, entre otros; en lo referente a la fauna presente en la localidad, se tiene mayormente animales domésticos como: aves de corral (patos, gallinas), cuyes, ganado vacuno, equinos (caballos, mulos, yeguas), cerdos, etc.

## **4.4.4.6 Aspectos Socioeconómicos-culturales.**

La Municipalidad Provincial de Lamas y la población en general de la localidad de Churuyacu han priorizado la construcción del sistema de agua potable y alcantarillado, mejorando sus condiciones de vida y del medio ambiente. El 80% de la PEA se dedica a la agricultura y ganadería, el 15% al comercio y 5% a otras actividades.

.

La principal actividad económica predominante es la agricultura, y la ganadera los cultivos principales son: maíz, papa, camote, etc. del mismo modo se puede apreciar actividades comerciales dentro de la población urbana.

La población de la localidad presenta un ingreso medio de S/ 400.00 con un jornal entre S/ 12.00 y S/ 15.00.

La población presenta la organización política actual de un centro poblado, con un sistema urbano al 50% ordenado esto debido a su topografía, con la presencia de autoridades representativas como son: el alcalde del consejo menor, teniente gobernador, autoridades políticas y representantes de la comunidad.

Las características culturales de la población permiten la aceptación de acciones tendidas a mejorar el nivel de vida el establecimiento de tarifas para pago, por servicios que se está dando.

El Sector de Churuyacu cuenta con servicio de energía eléctrica, además tiene servicio de telefonía móvil; cuenta con un puesto de salud, un colegio secundario, un centro educativo primario, un centro educativo inicial.

### **4.4.5 CONCLUSIONES**

Se identificaron dos impactos benéficos relevantes en la propuesta técnica, PROYECTO: "CREACION DEL PUENTE PEATONAL URBANO EN EL SECTOR DE CHURUYACU, DISTRITO DE LAMAS, PROVINCIA DE LAMAS – SAN MARTIN". **La generación de empleo y, debido a la construcción del puente peatonal se obtendrá una mejora para la buena y segura circulación de los pobladores del sector.**

 $\Box$  Debido a que los bancos de material son inherentes a los proyectos carreteros, y especialmente, como proveedor de los agregados que requiere la construcción de los

puentes, se involucró la explotación de ellos en la evaluación del impacto ambiental. Las actividades requeridas para la explotación de los bancos de material, son las que mayor número de impactos adversos genera y que son más significativos en mayor número de elementos ambientales.

.

 De las actividades específicas de mejoramiento de la superficie de rodamiento, la colocación mezclas asfálticas y la desnivelación son los que generan impactos adversos significativos.

 $\Box$  Los elementos ambientales que sufren impactos adversos significativos son el aire y el suelo. A este último se le identifica (en algunos casos) un impacto adverso significativo, más por el valor ambiental que por el daño que puede sufrir durante las actividades de construcción.

 Los materiales pétreos empleados para la construcción del puente peatonal no implican un riesgo a la salud por sus características tóxicas.

□ Sin embargo, es importante destacar los impactos adversos que se identifican en el ambiente laboral, debido a que se generan gases con características tóxicas, ruido con niveles que pueden dañar el oído y en el manejo de sustancias identificadas como peligrosas, particularmente combustibles y solventes orgánicos. Por esta razón, es muy importante dotar de equipo de seguridad a los trabajadores de acuerdo a la normatividad vigente y aplicar procedimientos por cada actividad que requiere la construcción y conservación de superficies del puente.

□ De acuerdo con el punto anterior, los impactos generados por la construcción de estructuras en puentes, no representan un costo ambiental y social alto, por lo que en una evaluación beneficio-costo, son los impactos que menor número aportan y con menor valor.

 También se puede evidenciar algunos impactos temporales, en el momento del mezclado del material para concreto como la generación gases generados durante mezclado de concreto, estos gases son de la volatilización de algunos componentes de los cementos, por lo que se recomienda el uso de mascarillas a los manipuladores.

Con todas estas consideraciones y habiendo analizado cada acción propuesta del proyecto, declaramos: viable la ejecución del proyecto, pero con fiel cumplimiento del plan de manejo ambiental propuesto en este estudio.

# REPORTE AMBIENTAL INTERNO SIMPLIFICADO

.

### **I. DESCRIPCION GENERAL DEL PROYECTO**

Nombre del proyecto :

#### **"ANALISIS ESTRUCTURAL Y DISEÑO DE UN PUENTE ASIMETRICO SOBRE EL RIO MAYO EN EL SECTOR CHURUYACU-LAMAS CON APLICACION DEL PROGRAMA SAP 2000"**

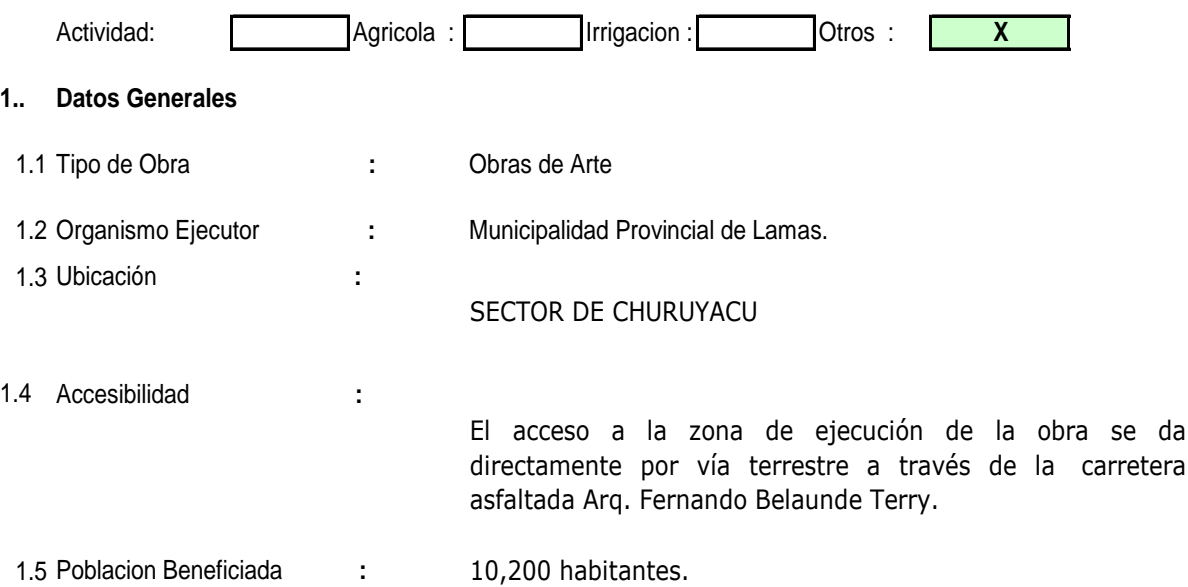

#### **2.. Breve Drescripcion del proyecto :**

Según lo especificado en el plano respectivo, el proyecto consiste en la creación del puente peatonal urbano en el Sector Churuyacu, con sobrecarga peatonal de 350 kg/cm2 el cual tendrá una luz de 70.00 metros, un ancho de 1.90 mts. La altura de la baranda será de 1.00 mts. Con 9.41 mts. De flecha y 1.38 mts. De contraflecha

#### **3.. Comentarios ( de significancia ambiental )**

El Suelo Predominante en el área de estudio corresponde al Suelo Tipo (GC) o Grava con Mezcla de arena y limo, no plástico, según la clasificación SUCS

#### **4.. Recomendaciones Tecnicas y ambientales que deben ser incluidas al proyecto (1)**

\* Evitar retirar la cobertura herbácea de las zonas adyacentes a la construccion

\* Retirar de la obra los desmontes al final de la construcción.

(1) El organismo ejecutor del proyecto es responsable jurídico del cumplimiento de las recomendaciones descritas en el párrafo anterior.

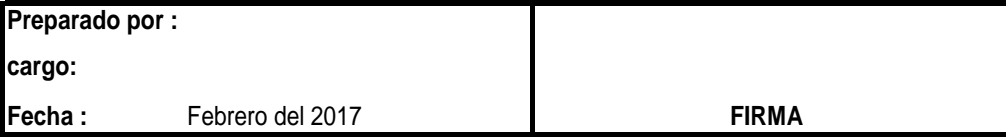

# **II. DESCRIPCION DE LAS ACTIVIDADES EN CADA FASE DEL PROYECTO**

Ĭ.

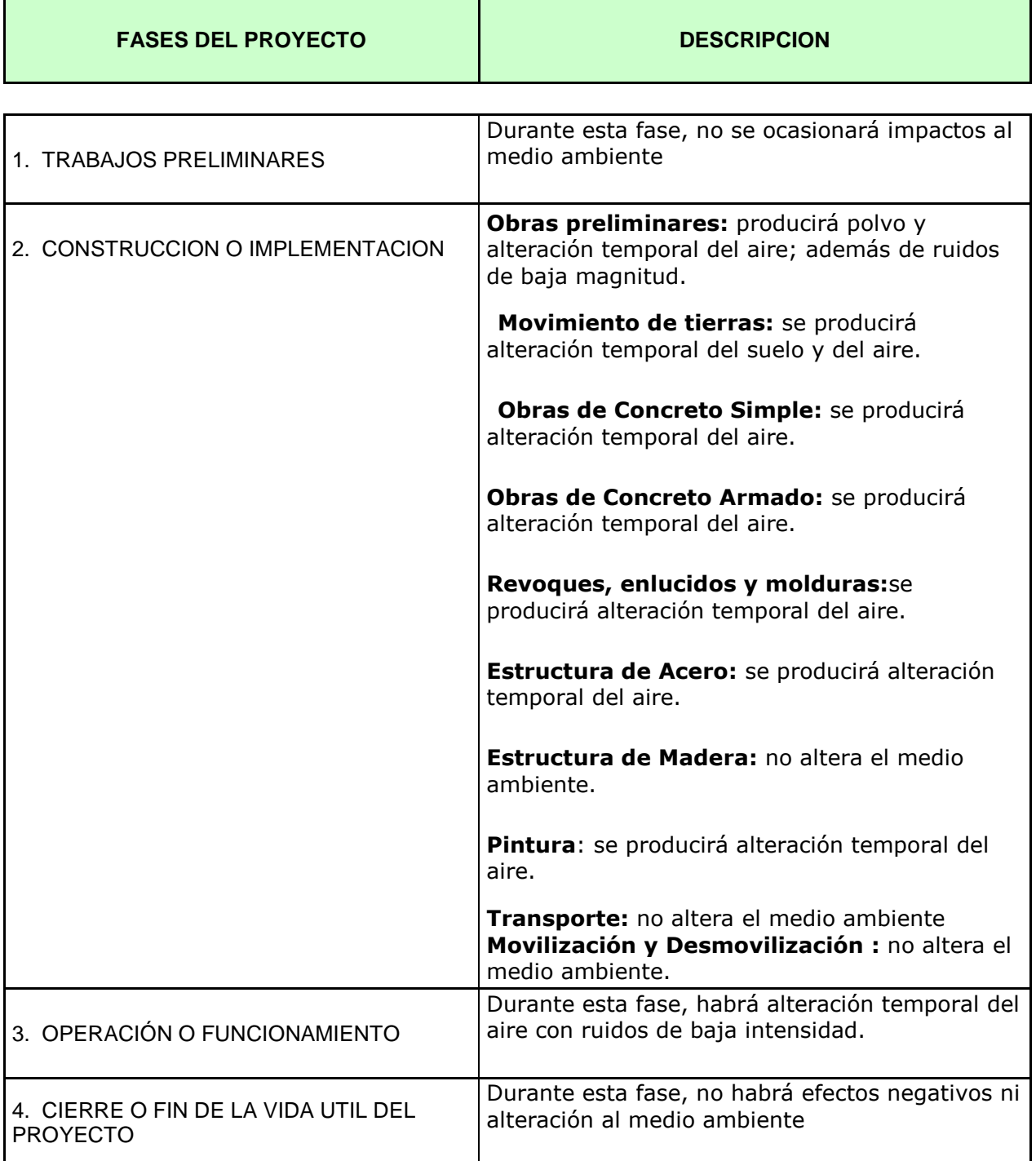

.

### **III.. DESCRIPCION DE LOS IMPACTOS AMBIENTALES POR COMPONENTE AMBIENTAL**

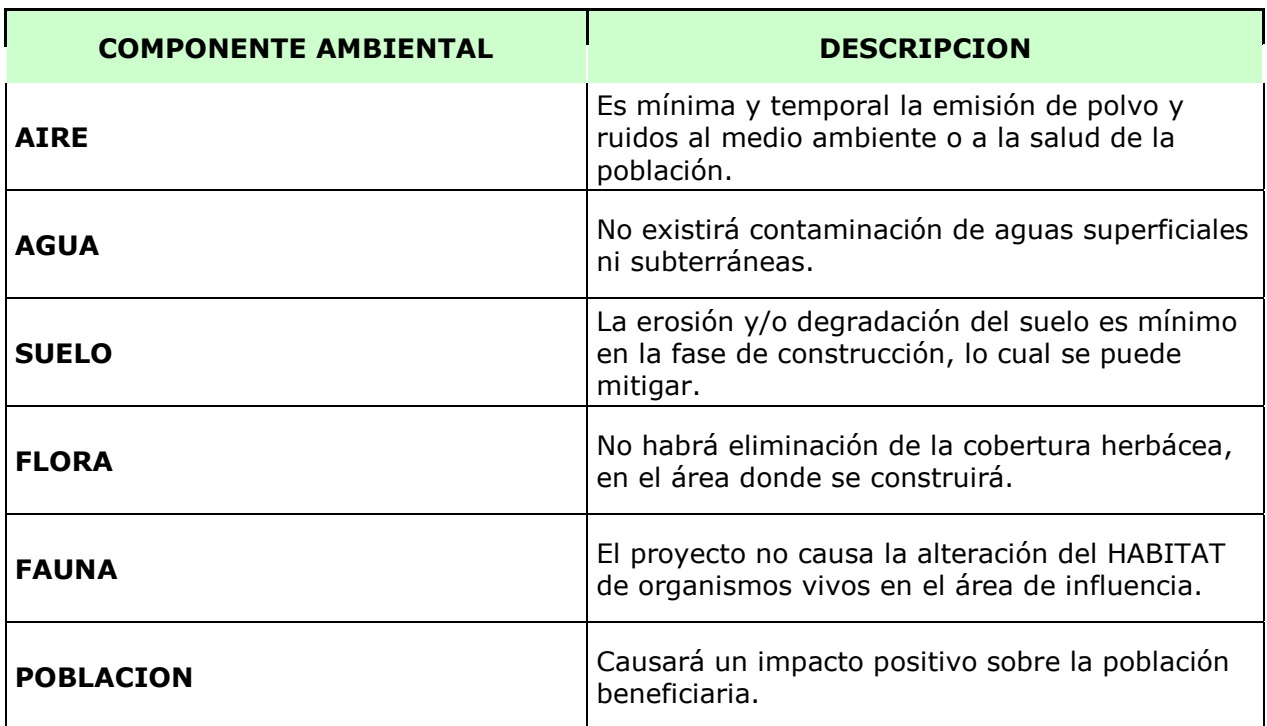

# **IV.. RECOMENDACIONES FINALES PARA PREVENIR Y MITIGAR LOS IMPACTOS AMBIENTALES EN CADA FASE DEL PROYECTO.**

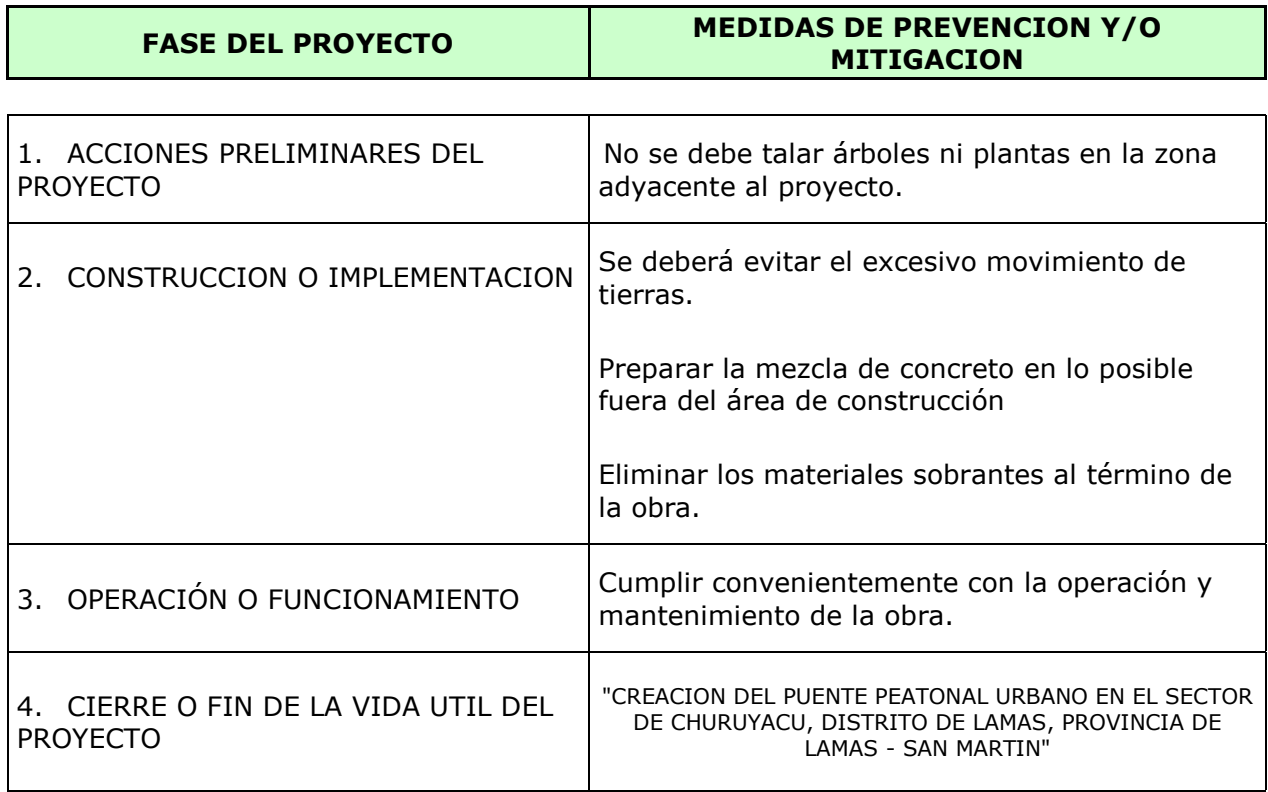

.

# **4.5 ANALISIS ESTRUCTURAL Y DISEÑO DEL PUENTE COLGANTE**

El Proyecto consiste en la construcción de un puente colgante con sobrecarga peatonal de 350 kg/cm2 el cual tendrá una luz de 45.50 metros, un ancho de 1.90m:

.

## **Altura**

La altura de la baranda será de 1.00m, con 8.49m de flecha y 0.60m, de contra flecha la pasarela y las barandas serán de madera, fijada con pernos y clavos; las mismas que son suspendidas de los cables por medio de péndolas y accesorios de acero.

# **CRITERIOS DE DISEÑO**

La construcción del Puente Colgante Peatonal del sector de Alto Cumbaza, se hará de acuerdo al Reglamento Nacional de Edificaciones y las Normas ACI para concreto. Las exigencias del diseño son:

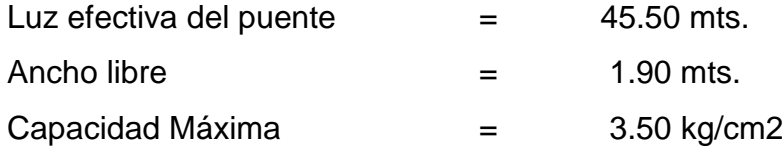

Otras características de diseño se detallan en la memoria de cálculo que se encuentra en el **ANEXO N° 03**.

# **4.6ESTUDIO ECONOMICO DEL PROYECTO**

**Costo de la Mano de Obra.** Los costos de la mano de obra han sido tomados del costo hora hombre de construcción civil (CAPECO) correspondiente al año 2016-2017.

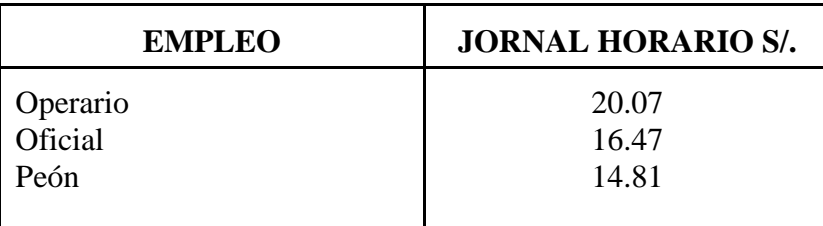
### **Costo del Equipo Mecánico.-**

El Expediente Técnico contiene una cuantificación exacta de la participación de equipo mecánico en determinadas partidas. Se ha tenido en cuenta el tiempo mínimo de trabajo que justifica la presencia de determinado equipo.

.

### **Costo de Herramientas.-**

El costo de las herramientas está expresado en porcentaje de la mano de obra.

### **Costo de Materiales.-**

Se está considerando materiales de construcción con precios en la ciudad de Moyobamba, incluye el transporte de los mismos.

La compra de materiales se hará directamente en la ciudad de Moyobamba, por presentar mayor y mejor oferta de materiales de construcción a emplearse, así como el material agregado.

## **PRESUPUESTO**

El costo de la inversión asciende a S/. 2, 580,375.97 nuevos soles, lo que incluye Gastos Generales, Utilidad, IGV, Expediente Técnico y Supervisión.

## **PLAZO DE EJECUCIÓN**

El plazo de ejecución es de 120 días calendario.

Se ha realizado los metrados de todas las partidas conformantes del estudio del puente peatonal y los costos unitarios de cada partida que conllevaron a la elaboración del Presupuesto de obra, al cual se le incluyó los Gastos Generales Fijos y Variables y la Utilidad y los impuestos de Ley ( I.G.V. 18%). Además se elaboró la Fórmula Polinómica, utilizando el programa S10 y la Programación de Obra correspondiente.

Los detalles de los Metrados, Análisis de Costos Unitarios, Desagregado de Gastos Generales, Presupuesto de Obra, Relación de Insumos, Fórmula Polinómica, Calendario Valorizado de Avance de Obra y Especificaciones Técnicas del Proyecto, se encuentra en el **Anexo N° 4.** 

# **V ANALISIS Y DISCUSION DE LOS RESULTADOS**

# **5.1 ESTUDIO DE SUELO**

Según la estratigrafía del Terreno de Fundación y las características Físico – Mecánicos de los Suelos encontrados en la zona investigada, vemos que la presión admisible del terreno aumenta a mayor profundidad de desplante, En este caso además del factor resistencia se requiere una profundidad de desplante que garantice seguridad contra los cambios de humedad del terreno, asentamientos, etc., por lo que se recomienda asumir una profundidad de desplante de 5.00 m como mínimo.

.

# **5.2 ESTUDIO DE IMPACTO AMBIENTAL**

Los elementos ambientales que sufren impactos adversos significativos son el aire y el suelo. A este último se le identifica (en algunos casos) como un impacto adverso significativo, más por el valor ambiental que por el daño que puede sufrir durante las actividades de construcción.

Los materiales pétreos empleados para la construcción del puente peatonal no implican un riesgo a la salud por sus características tóxicas.

Sin embargo, es importante destacar los impactos adversos que se identifican en el ambiente laboral, debido a que se generan gases con características tóxicas, ruido con niveles que pueden dañar el oído y en el manejo de sustancias identificadas como peligrosas, particularmente combustibles y solventes orgánicos. Por esta razón, es muy importante dotar de equipo de seguridad a los trabajadores de acuerdo a la normatividad vigente y aplicar procedimientos por cada actividad que requiere la construcción y conservación de superficies del puente.

También se puede evidenciar algunos impactos temporales, en el momento del mezclado del material para concreto como la generación gases generados durante mezclado de concreto, estos gases son de la volatilización de algunos componentes de los cementos, por lo que se recomienda el uso de mascarillas a los manipuladores.

## **5.3 ESTUDIO HIDROLOGICO**

El caudal de diseño del río Mayo, será el que corresponde a un período de retorno de 200 años. Por lo tanto, el Caudal de diseño para las obras de defensa ribereña y obras de arte en el río Mayo, en la Estación Shanao es de 4913.96 m3/seg

# **5.4 ANALISIS ESTRUCTURAL Y DISEÑO DEL PUENTE COLGANTE**

La metodología seguida para el análisis de los puentes colgantes, nos ha permitido determinar como consecuencia de la aplicación de los diversos métodos estructurales nos dan resultados confiables para diseñar con seguridad y economía. Por tanto, debe admitirse la importancia de estos potentes métodos de análisis.

.

El uso de los métodos de análisis estructural usado junto al método sísmico nos permite obtener todas las variables que se requieren para el diseño de la estructura: Por eso, la propuesta de Análisis Estructural del Puente Peatonal Churuyacu y su correspondiente diseño servirá de base para el análisis y diseño de otros puentes y/o estructuras de mayor envergadura.

## **5.5 ESTUDIO ECONOMICO**

La propuesta económica de la Obra del presente Informe de Investigación, arroja resultados que se ajustan a la realidad de la zona, según se detalla a continuación.

Para el Presupuesto de Obra se tuvo que tomar información de análisis de costos unitarios con rendimientos de zona de selva, el presupuesto se realizó con programa de computo del S10 WIN, que es un programa de cálculo de presupuestos de obras civiles, el cual ahorra el tiempo para calcular, presupuesto general, costos unitarios, presupuesto desagregado, cuadro de insumos, y duración de actividades de cada partida o sub partida.

Para el procesamiento de los costos unitarios, se trabajó con jornales actualizados de mano de obra según CAPECO.

El resultado del Calendario Valorizado de Obra será utilizado por el propietario de la obra, como una guía de verificación que los trabajos a ejecutarse se asemejen al calendario valorizado de obra.

# **VI CONCLUSIONES Y RECOMENDACIONES**

# **6.1 CONCLUSIONES**

## **6.1.1 Estudio de Suelo**

Según el Estudio de suelos realizado se han encontrado las siguientes conclusiones:

# **Calicata N° 01**

El Suelo Predominante en el área de esta **Calicata** corresponde al Suelo Tipo **(GC) o Grava con Mezcla de arena y limo, no plástico,** según la clasificación SUCS; cuyas características son las siguientes:

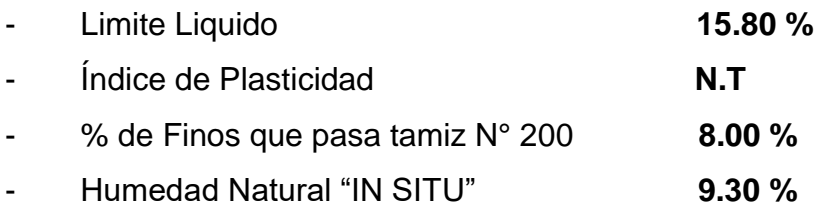

# **Calicata N° 02**

El Suelo Predominante en el área de esta **Calicata** corresponde al Suelo Tipo **(GM-GC) o Grava con Mezcla de arena, limo y trazas de arcilla,** según la clasificación SUCS; cuyas características son las siguientes:

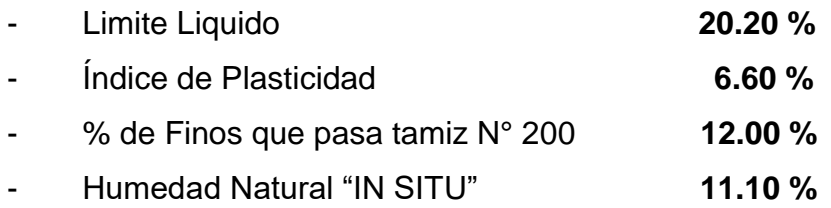

# **Calicata N° 03**

El Suelo Predominante en el área de esta **Calicata** corresponde al Suelo Tipo **(GC) o Grava con Mezcla de arcilla, arena, limo** según la clasificación SUCS; cuyas características son las siguientes:

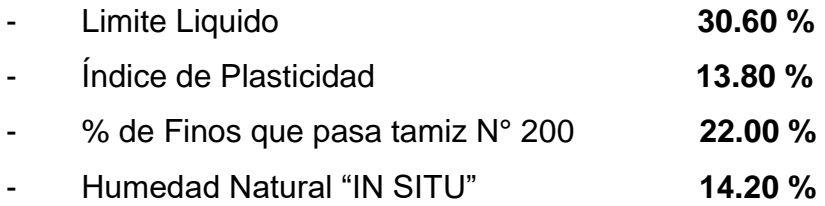

# **Calicata N° 04**

El Suelo Predominante en el área de esta **Calicata** corresponde al Suelo Tipo **(GC) o Grava con Mezcla de arcilla, arena, limo** según la clasificación SUCS; cuyas características son las siguientes:

.

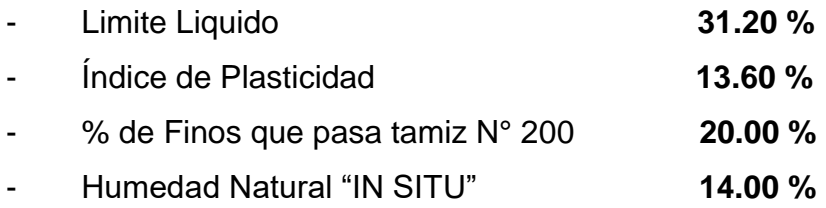

## **Napa Freática**

Durante la exploración **se detectó la presencia de Napa Freática por Infiltración de agua** en el área de la Calicata N° 04 a 1.30 m de profundidad.

Sin embargo se deja indicado que el terreno sufre cambios volumétricos en eventos extraordinarios de precipitaciones torrenciales intensas, que hacen que las aguas aumente en el Rio y se desborde ocasionando inundación en el terreno, aunado a la conformación de su topografía en forma hondeada, en la parte más baja de la localidad. El porcentaje de saturación es del 35% sobre el terreno natural. En consecuencia se hace notar que la zona retiene humedades en eventualidades extraordinarias.

#### **Material Orgánico**

No existe Material Orgánico (Turba) en el área de estudio d las Calicatas del 01 a 04.

No se encontró suelos granulares limpios, por tal motivo es muy poco probable la ocurrencia del fenómeno de licuefacción, por lo tanto se considera **APTO como Terreno de Fundación, para la Construcción del Puente Peatonal proyectada.**

#### **6.1.2 ESTUDIO DE IMPACTO AMBIENTAL**

Se identificaron dos impactos benéficos relevantes en la propuesta técnica, PROYECTO: "CREACION DEL PUENTE PEATONAL URBANO EN EL SECTOR DE CHURUYACU, DISTRITO DE LAMAS, PROVINCIA DE LAMAS – SAN MARTIN". La generación de empleo y, debido a la construcción del puente peatonal se obtendrá una mejora para la buena y segura circulación de los pobladores del sector.

Debido a que los bancos de material son inherentes a los proyectos carreteros, y especialmente, como proveedor de los agregados que requiere la construcción de los puentes, se involucró la explotación de ellos en la evaluación del impacto ambiental. Las actividades requeridas para la explotación de los bancos de material, son las que mayor número de impactos adversos genera y que son más significativos en mayor número de elementos ambientales.

.

Los elementos ambientales que sufren impactos adversos significativos son el aire y el suelo. A este último se le identifica (en algunos casos) un impacto adverso significativo, más por el valor ambiental que por el daño que puede sufrir durante las actividades de construcción.

Los materiales pétreos empleados para la construcción del puente peatonal no implican un riesgo a la salud por sus características tóxicas.

Sin embargo, es importante destacar los impactos adversos que se identifican en el ambiente laboral, debido a que se generan gases con características tóxicas, ruido con niveles que pueden dañar el oído y en el manejo de sustancias identificadas como peligrosas, particularmente combustibles y solventes orgánicos. Por esta razón, es muy importante dotar de equipo de seguridad a los trabajadores de acuerdo a la normatividad vigente y aplicar procedimientos por cada actividad que requiere la construcción y conservación de superficies del puente.

#### **6.1.3 ESTUDIO HIDROLOGICO**

Se ha trabajado con una serie de 20 años, desde 1996 hasta 2015 con datos de caudales máximos de la Estación Hidrométrica Shanao.

- Al realizar el análisis estadístico empleando las distribuciones, Log- Pearson Tipo III y Gumbel Extremo Tipo I, se ha obtenido caudales de diseño para diferentes periodos de retorno principalmente de 10. 15, 20, 25, 50, 100, 200 y 500.
- Al realizar el análisis de los diferentes periodos de retorno se ha tomado la decisión de emplear el diseño del puente colgante para un periodo de retorno de 200 años, de acuerdo a la vida útil del puente.
- Se ha determinado las características de la cuenca del río Mayo.

### **6.1.4 ANALISIS ESTRUCTURAL Y DISEÑO DEL PUENTE COLGANTE**

El Análisis y diseño realizado nos permite llegar a lo siguiente:

Como resultado del estudio efectuado se han presentado las técnicas para implementar el estudio de las no- linealidades geométricas en el área de los Puentes Colgantes, teniendo en cuenta los tres tipos principales efectos de no-linealidades como son:

.

La interacción de las Fuerzas Axiales y Momentos Flectores según la Teoría de Elasticidad de Segundo Orden.

Las no-linealidades debido a grandes desplazamientos de los elementos de la estructura por medio del estudio de la Matriz de Rigidez Geométrica. El efecto del Peso Propio (o catenaria, más en cables que en barras) y su influencia en el comportamiento no-lineal de la estructura.

En el estudio del Puente Peatonal Churuyacu se llevó a cabo varios Análisis de la estructura para determinar la influencia de los efectos de segundo orden en el comportamiento final del puente y en la distribución de los esfuerzos en sus elementos. El análisis del efecto de las no-linealidades no solo se limitó al caso de cargas estáticas, sino también al campo de las cargas móviles y cargas dinámicas, mostrándose el cambio en los períodos y modos de vibración del puente por efecto de la inclusión de las componentes no-lineales en las correspondientes matrices de rigidez de los elementos de la estructura.

En lo referente a la evaluación de la estructura para el caso de la carga viva peatonal de 350 kg/m2, se ha determinado que el esquema de construcción propuesto es adecuado por cuanto se cumplen con los objetivos del sistema adoptado.

En la etapa de diseño estructural, se ha podido comparar los esfuerzos generados por las cargas actuantes en la estructura final adoptada, con las correspondientes fuerzas y momentos resistentes de la estructura.

Como resultado de esta verificación se concluye que el proyecto diseñado es la alternativa adecuada, por cuanto se ha comprobado que la superestructura del Puente

. posee la suficiente capacidad resistente como para soportar el sobre carga peatonal de 350 kg/m2.

El análisis del efecto de las no-linealidades no solo se limitó al caso de cargas estáticas, sino también al campo de las cargas móviles y cargas dinámicas, mostrándose el cambio en los períodos y modos de vibración del puente por efecto de la inclusión de las componentes no-lineales en las correspondientes matrices de rigidez de los elementos de la estructura.

En lo referente a la evaluación de la estructura para el caso de la carga viva peatonal de 350 kg/m2, se ha determinado que el esquema de construcción propuesto es adecuado por cuanto se cumplen con los objetivos del sistema adoptado.

En la etapa de diseño estructural, se ha podido comparar los esfuerzos generados por las cargas actuantes en la estructura final adoptada, con las correspondientes fuerzas y momentos resistentes de la estructura.

Los resultados obtenidos son satisfactorios en el modelo y en el desempeño de la estructura, para las sobrecargas peatonales actuales.

## **6.1.5 ESTUDIO ECONOMICO**

Como conclusiones del Estudio Económico, se ha obtenido que el Costo Directo del proyecto asciende a S/ 1'637,964.75, Gastos generales: S/ 166,941.37, Utilidad: S/ 163,796.48, haciendo un Presupuesto de Obra de S/ 2'323,069.06, incluido I.G.V. ( 18%).

Además se ha incluido el monto de Supervisión que asciende a S/ 232,306.91 y el costo del Expediente Técnico por un monto de S/ 25,000.00, por lo que el Presupuesto Total del Proyecto asciende a S/ 2'580,375.97

El tiempo de ejecución de obra es de 120 días calendarios

# **6.2 RECOMENDACIONES**

Correlacionando la investigación de campo realizada con los resultados de los ensayos en el Laboratorio establecemos las siguientes recomendaciones:

El estrato de Apoyo en la zona de estudio, **Calicata N° 01,** corresponde al Suelo Tipo **(GC) o Grava con Mezcla de arena y limo, no plástico,** cuyo parámetro de Resistencia son las siguientes:

- Capacidad Portante 1.31 kg/cm2.
- Angulo de Fricción 26°
- Cohesión 0.00 kg/cm2.

El estrato de Apoyo en la zona de estudio, **Calicata N° 02,** corresponde al Suelo Tipo **(GM-GC) o Grava con Mezcla de arena y limo y trazas de arcilla,** cuyo parámetro de Resistencia son las siguientes:

.

- Capacidad Portante 1.10 kg/cm2.
- Angulo de Fricción 22°
- Cohesión 0.10 kg/cm2.

El estrato de Apoyo en la zona de estudio, **Calicata N° 03,** corresponde al Suelo Tipo **(GC) o Grava con Mezcla de arcilla, arena y limo,** cuyo parámetro de Resistencia son las siguientes:

- Capacidad Portante **0.97 kg/cm2**. ● Angulo de Fricción 19°
- Cohesión  $0.14 \text{ kg/cm2}$ .

El estrato de Apoyo en la zona de estudio, **Calicata N° 04,** corresponde al Suelo Tipo **(GC) o Grava con Mezcla de arcilla, arena y limo,** cuyo parámetro de Resistencia son las siguientes:

- Capacidad Portante **0.98 kg/cm2**.
- Angulo de Fricción 20°
- Cohesión 0.13 kg/cm2.

Se recomienda que una vez efectuada la excavación colocar inmediatamente la cimentación, a fin de evitar excesivas descompensaciones, ingreso de aguas pluviales, que efectuaran la capacidad portante obtenida.

# **Profundidad de Cimentación**

Se requiere una profundidad de desplante que garantice seguridad contra los cambios de humedad del terreno, sentamientos, etc., por lo que se recomienda asumir una profundidad de desplante de **Df = 5.00 m como mínimo.** 

. Compactando el Suelo, hasta alcanzar el 90% de su Densidad máxima sea del Proctor modificado, con el óptimo contenido de humedad, sobre la cual se colocara un solado de concreto de 0.10 m de espesor, a partir del cual se iniciara la cimentación.

# **Tipo de Cimentación**

## La cimentación será:

Dada la naturaleza Granular y el grado de compactación del Sub suelo por debajo de la Cota de Cimentación propuesta, se recomienda:

- Construir una falsa zapata de 0.20 m de espesor, con concreto y zapatas de concreto armado.
- El Ingeniero proyectista evaluara los anchos, las profundidades definitivas y el Tipo de Cimentación a emplear, de acuerdo al análisis estructural que el realice.

## **Antes de colocar la Losa del piso terminado**

Se colocara una base de Afirmado compactado al 100% de la Máxima Densidad Seca del ensayo Proctor Modificado (en espesores de 0.20 m para rellenos inferiores a 0.50 m y de 0.30 m), para el caso de las losas Interiores la **base de Afirmado** tendrá un espesor de 0.20 m (cualquier que sea el espesor de la capa de relleno) y deberá contar con las siguientes características:

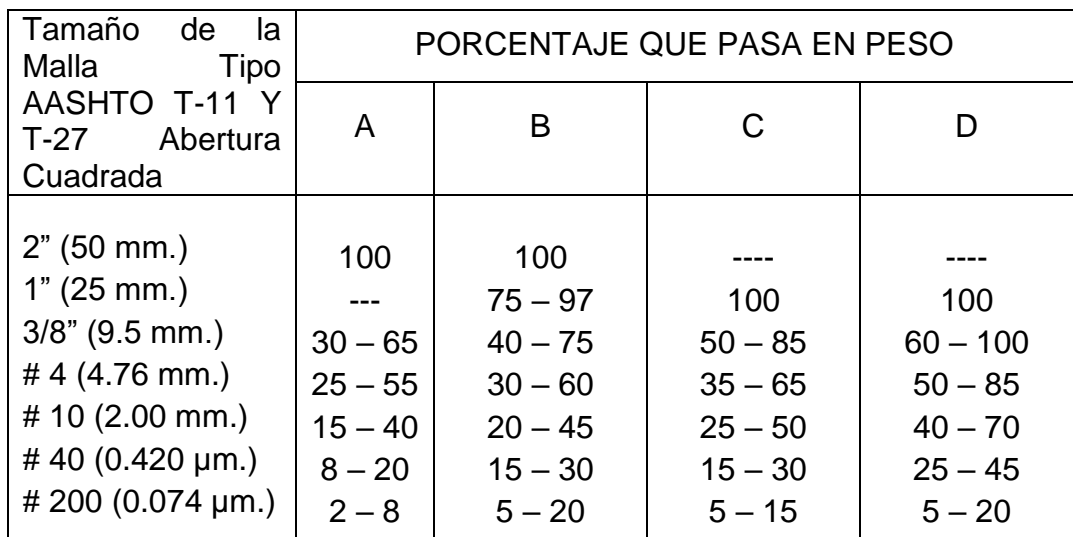

 La granulometría definitiva que se adopte dentro de estos límites tendrán una graduación uniforme de grueso a fino.

- . La fracción dl material que pase la malla N° 200 no deberá exceder de ½ y en ningún caso de los 2/3 que pase el tamiz N° 40.
- La fracción del material que pase el tamiz N° 40 debe tener un Limite Liquido **no mayor de 25%** un **Índice de Plasticidad** inferior o **igual a 6%,** determinados de acuerdo a los **métodos T-89 y t-91 de la AASHTO.**

Los elementos del cimiento deberá ser Diseñado de modo que la presión de contacto (carga estructural de Puente entre el área de cimentación) sea inferior o cuando menos igual a la presión de diseño o capacidad admisible.

El agua será de Rio y/o potable, libre de Sulfatos o Cloruros que cumplan las Especificaciones Técnicas.

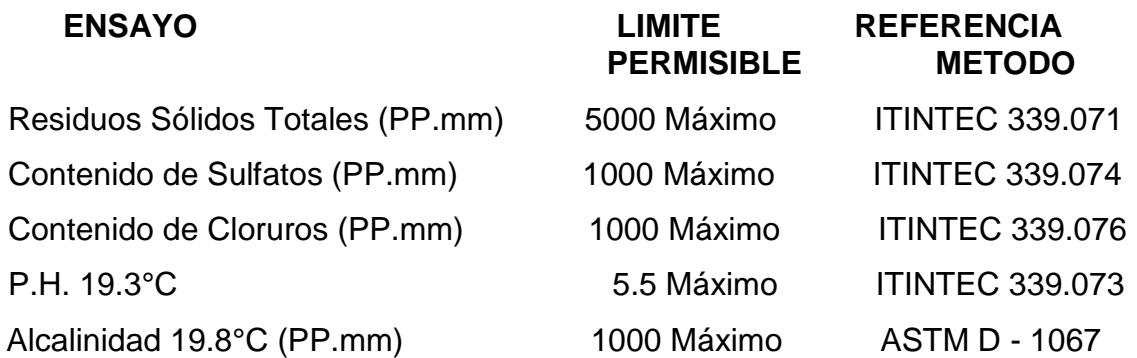

Se recomienda realizar los Diseños de Mezcla del Concreto Fresco F´c 210 y 280 kg/cm2, y tener estricto cuidado en el control de los agregados (Relación Agua - Cemento), humedades, contenido de cemento bolsa/m3, ensayos de Asentamiento Slump.

Se recomienda en obra controlar cada tanda de concreto debiendo presentar los certificados por cada tipo de estructura, con Rotura de Testigos a los siete (07), Catorce (14) y Veintiocho (28) días de curado, conforme a las especificaciones técnicas ASTM C-39, Muestras de Testigos de Concreto ASTM C-143.

### **VII BIBLIOGRAFIA**

American Association of State Highway and Transportation Officials, "AASHTO LRFD BRIDGE DESIGN SPECIFICATIONS", by American Association of State Highway and Transportation Officials Publications, First Edition, USA, 1994.

.

AISC – LRFD,"Manual of Steel Construction", USA, 1986.

AMPUERO ALATE, JOHN, "Aspectos Estructurales en el Montaje de Puentes Colgantes". III Seminario de Gestión y Normatividad Vial, Chile.

BANCO MUNDIAL, 1991. Libro de Consulta para evaluación Ambiental; Vol. I Políticas, Procedimientos y Problemas Intersectoriales. Departamento de Medio Ambiente. Washington, D.C.

BRAVO MORALES, JOSÉ LUIS**,** Diseño de la Superestructura del puente sobre la quebrada Ahuashiyacu tipo sección compuesta Informe de Ingeniería, Tarapoto, Perú, año

CAPITULO PERUANO DEL AMERICAN CONCRETE INSTITUTE, "Análisis, Diseño y Construcción en CONCRETO PRETENSADO Y POSTENSADO", Primera Edición, Perú, 2002.

CASTILLO GONZÁLEZ, M., 1995. Curso de Impacto Ambiental. Facultad de Estudios Superiores Zaragoza, UNAM. México, D.F.

CHIRAS, D. D.1991. Environmental Science Action for a Sustainable Future. Third Edition. The Benjamin/Cummings Publishing Company, Inc. N.Y.

DE LEÓN GARCÍA, LUZ MARINA, Propuesta del Diseño, Ejecución y Mantenimiento del Puente Peatonal Colgante, sobre el Río Pampoch, uniendo la Aldea Pasau con el Municipio de Cubulco; Departamento de Baja Verapaz, Tesis Profesional, Universidad de San Carlos, Guatemala, Noviembre 1996.

DIRECCION REGIONAL DE SALUD DE SAN MARTIN, 2004. Informe Técnico

DYWIDAG SYSTEMS INTERNATIONAL, "Barras para Potenzado DYWIDAG", Tercera Edición, España, 2002.

England George L, Tsang Neil C.M. and Bush David I., "Integral Bridges: A fundamental approach to the time- temperature loading problem" - First published, Germany, 2000.

HIDALGO LECCA, WILER JAVIER, Construcción Puente Shitariyacu, Informe de Ingeniería, Tarapoto, Perú, año 2001.

McCORMAC, JACK C., Diseño de estructuras Metálicas, Editorial Representaciones y Servicios de Ingeniería S.A., segunda edición, México, 1972.

. MONDINA S.A. 1999. Estudio de Impacto Ambiental. Sumario Ejecutivo. PanEnergy Exploration and Production (Perú) LTD. SM. A Duke Energy Company.

PAREDES LAZO, GENARO, Diseño y Construcción de Puente Peatonal Colgante Ucrania, Informe de Ingeniería, Tarapoto, Perú, año

SAAVEDRA PAREDES, HENRY**,** Puente Colgante Vehicular Nangao", Informe de Ingeniería, Tarapoto, Perú, año 2000.

Wilson, Edward L. "Three-Dimensional Static and Dynamic Analysis of Structures", Third Edition, USA, 2002.

Zapata Baglietto, Luis F. "DISEÑO ESTRUCTURAL EN ACERO", Editorial Luis F. Zapata Baglietto, Perú, Primera Edición, 1997.

# **VIII. ANEXOS**

 $\sim 100$  km s  $^{-1}$ 

# 8.1 ANEXO N° 01 **ESTUDIO SE SUELOS y GEOTECNICO**

# 8.2 ANEXO N° 02 **ESTUDIO HIDROLOGICO**

 $\mathcal{L}^{\pm}$ 

# 8.3 ANEXO N° 03 ANALISIS ESTRUCTURAL Y DISEÑO DEL **PUENTE COLGANTE**

# 8.4 ANEXO N° 04 **ESTUDIO ECONOMICO DEL PROYECTO**

 $\bar{z}$ 

# **8.4.1 METRADOS**

# **8.4.2 ANALISIS DE COSTOS UNITARIOS**

# **8.4.3 DESAGREGADO DE GASTOS GENERALES**

# **8.4.4 PRESUPUESTO DE OBRA**

# **8.4.5 RELACION DE INSUMOS**

# **8.4.6 FORMULA POLINOMICA**

# **8.4.7 CALENDARIO VALORIZADO DE AVANCE DE OBRA**

# **8.4.8 ESPECIFICACIONES TECNICAS**

# IX. PLANOS

 $\mathcal{L}^{\mathcal{L}}(\mathcal{A})$  .